Report printed May 24, 2012 at 14:54:13 ========================================================================== Nemetschek Protokolldatei für Datenwandlung "Allplan 2012" -> "AutoCad 2010" ========================================================================== ====================================================================== Ziel: Dokument: Z:\\_Projekte\C663\_St Poelten Loosdorf\Ausschreibung GUW2\ILF DWG's\PLAN\_Baustellenber Koordinatenbereich ( ohne Offsets und Verschiebungen ): x [m]: -0.257084 ... 1.937084 y [m]: -0.484738 ... 1.375738 Einstellungen: Einheit : Meter Skalierungsfaktor : 1 Resultierender Gesamtfaktor Zusätzliche Verschiebung in x-Richtung [m] : 0 Zusätzliche Verschiebung in y-Richtung [m] : 0 Zusätzliche Verschiebung in z-Richtung [m] : 0 Maßstab : 1 : 1 Vorgabemaßstab für Referenzdateien : 1 : 1 Übertragungsmodus : 2D Übertragene Daten Elementverbindungen auflösen : : Pläne auflösen : - VonLayer auflösen i statt start som start start start start start start start start start start start start st<br>VonBlock auflösen i start start start start start start start start start start start start start start start VonBlock auflösen : x Konfiguration optimieren : - Unvollständige Zuordnungen zulassen : x Alle Resourcen vordefiniert zuordnen : Animationsgerechte Flächenorientierung :<br>Makrogröße annassen Makrogröße anpassen Elementart Übertragen Auflösen ---------------------------------------------- Punktsymbole Linien x Polylinien x - Multilinien x - Kreise x Ellipsen x Splines x -<br>Texte x -Texte  $x -$ Blocktexte x -<br>Beschriftete Attribute x x<br>Unbeschriftete 1: 1: Beschriftete Attribute x x Unbeschriftete Attribute - x Maßlinien x - Schraffurverlegungen x - Musterverlegungen x -Gemusterte Elemente x x x Füllflächen x Bilder x -Flächen x –<br>Körper x – Körper x - Makroverlegungen x - XRef-Dateien x - Link auf fehlende XRefs - - Sonstige Elemente x x Degenerierte Elemente x Nicht plotbare Elemente x Hilfskonstruktion - ========================================================================== Systemspezifische Einstellungen ========================================================================== (Allplan 2012)

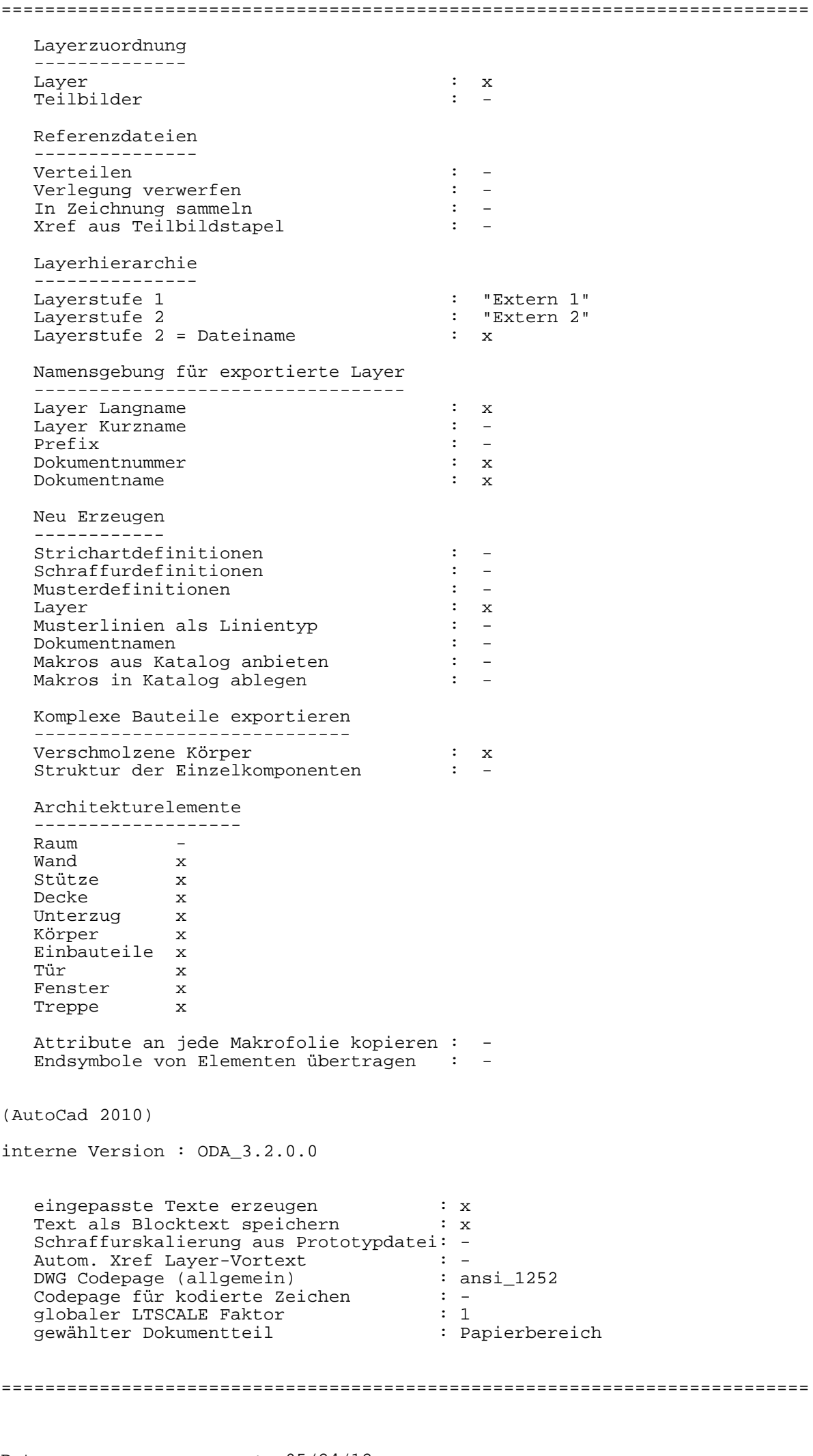

Datum : 05/24/12 Beginn der Übertragung : 14:53:10 Ende der Übertragung : 14:53:10 ##-------------------------------------------------------------------- ## Farbzuordnungen ##-------------------------------------------------------------------- @ COLORS 0 "Weiß" -> 7 "Weiß / Schwarz" 1 "Schwarz" -> 7 "Weiß / Schwarz" ##-------------------------------------------------------------------- ## Zusätzliche Farbzuordnungen ##-------------------------------------------------------------------- @ ADDITIONALCOLORS 6 "Rot" -> 1 "Rot" 7 "Blau" -> 5 "Blau" 59 "Sehr dunkles hges. Gelb" 117 "Dunkles hges. Aquamarine" 18 "Dunkelgrau" -> 250 "Sehr dunkles Grau" 250 "Sehr dunkles Grau" 250 "Sehr dunkles Grau"<br>251 "Dunkles Grau" 20 "Dunkelgrau" -> 250 "Sehr dunkles<br>21 "Dunkelgrau" -> 251 "Dunkles Grau"<br>22 "Dunkelgrau" -> 8 "Dunkles Grau" 22 Dunkelgrau -> 251 Dunkles Grau"<br>22 "Dunkelgrau" -> 8 "Dunkles Grau"<br>23 "Dunkelgrau" -> 8 "Dunkles Grau" 23 "Dunkelgrau" -><br>24 "Dunkelgrau" -> 8 "Dunkles Grau"<br>252 "Mittleres Grau"<br>253 "Helles Grau" 25 "Hellgrau" -> 253 "Helles Grau" 26 "Hellgrau" -> 253 "Helles Grau" 27 "Hellgrau" -> 9 "Helles Grau" 28 "Hellgrau" -> 254 "Sehr helles Grau" 29 "Hellgrau" -> 254 "Sehr helles Grau" 30 "Hellgrau" -> 255 "Weiß / Schwarz" 256 "Schwarz" -> 0 "von Block" 257 " " -> 7 "Weiß / Schwarz" 30198988 "RGB Farbe" -> 204204204 "" 33521664 "RGB Farbe" -> 30 "Sehr helles gesättigtes Orange" ##-------------------------------------------------------------------- ## Stiftzuordnungen ##-------------------------------------------------------------------- @ PENS 1 "0.25" -> 1025 "25" 3 "0.50" -> 1050 "50" 7 "0.13" -> 1013 "13" 8 "0.18" -> 1018 "18" ##-------------------------------------------------------------------- ## Linientypzuordnungen ##-------------------------------------------------------------------- @ LINETYPES 1 "StandardLineType" -> "AUSGEZOGEN" "StandardLineType" ##-------------------------------------------------------------------- ## Schriftartzuordnungen ##-------------------------------------------------------------------- @ FONTS "8 ISONORM DIN 6776" "Prop. Intern" -> "ISOCP" "isocp SHX-Font" "Arial" "True Type" -> "ARIAL" "TrueType ARIAL" ##-------------------------------------------------------------------- ## Layerzuordnungen ##-------------------------------------------------------------------- @ LAYER "STANDARD" "STANDARD" -> "STANDARD" "STANDARD" ##-------------------------------------------------------------------- ## Referenzdateizuordnungen ( bitte immer nur kleine Buchstaben verwenden !) ##---------------------@ XREFS "tb000487.ndw" "XRef" -> "tb000487.dwg" "Referenz wird als VIEWPORT erzeugt" "tb000508.ndw" "XRef" -> "tb000508.dwg" "Referenz wird als VIEWPORT erzeugt" "tb001071.ndw" "XRef" -> "tb001071.dwg" "Referenz wird als VIEWPORT erzeugt" "tb001624.ndw" "XRef" -> "tb001624.dwg" "Referenz wird als VIEWPORT erzeugt" "tb001626.ndw" "XRef" -> "tb001626.dwg" "Referenz wird als VIEWPORT erzeugt" "tb001627.ndw" "XRef" -> "tb001627.dwg" "Referenz wird als VIEWPORT erzeugt" "tb001628.ndw" "XRef" -> "tb001628.dwg" "Referenz wird als VIEWPORT erzeugt"

Konfigurationsdatei für Datenwandlung: \\ATLIZSFS095\nemetschek\allplan\usr\freiling\nx\_AllFT\_Auto

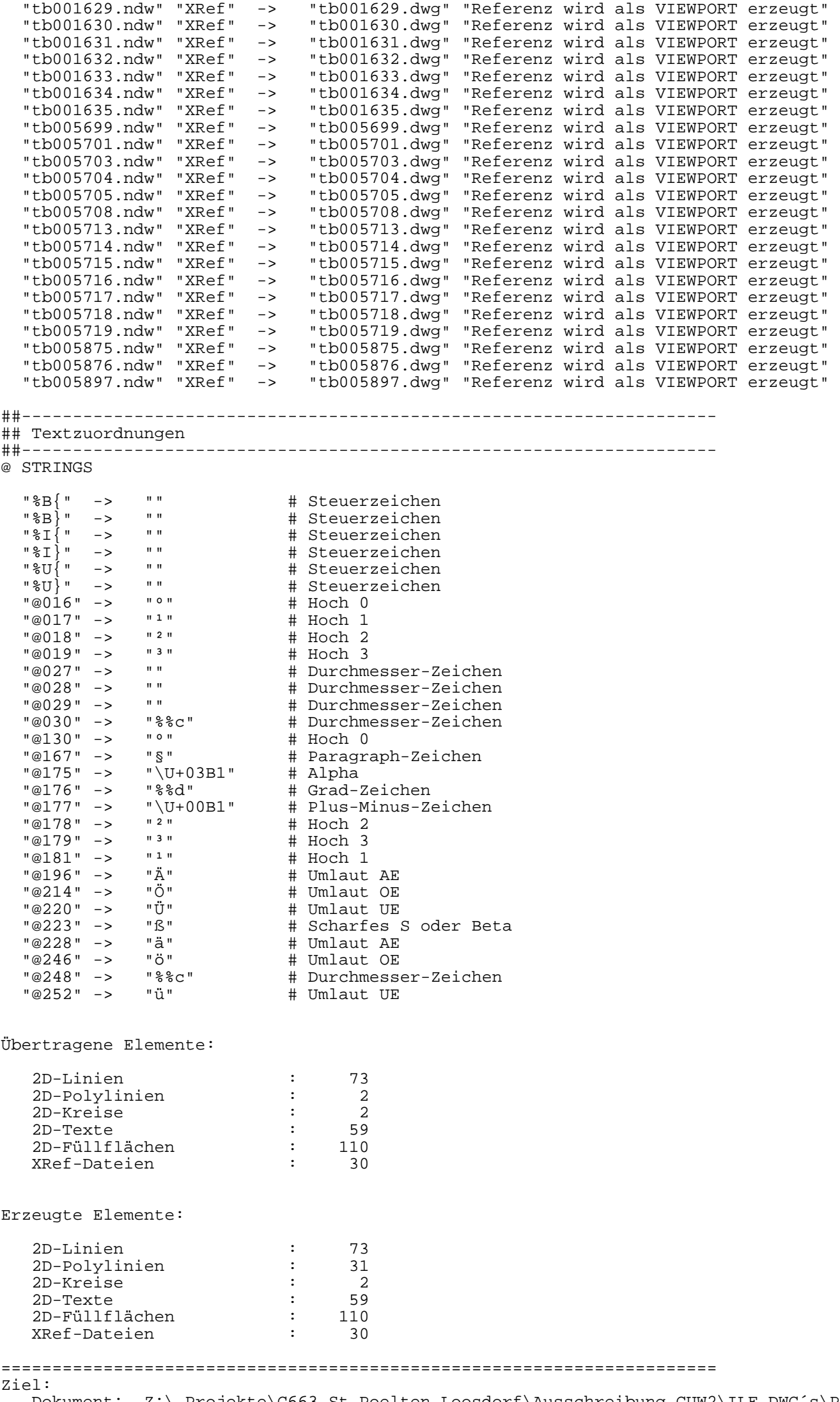

 $D\alpha$ kument: Z:\\_Projekte\C663\_St Poelten Loosdorf\Ausschreibung GUW2\ILF DWG´s\PLAN Baustellenber

Koordinatenbereich ( ohne Offsets und Verschiebungen ): x [m]: 0.000000 ... 1.680000 y [m]: -0.369704 ... 0.963704

Einstellungen:

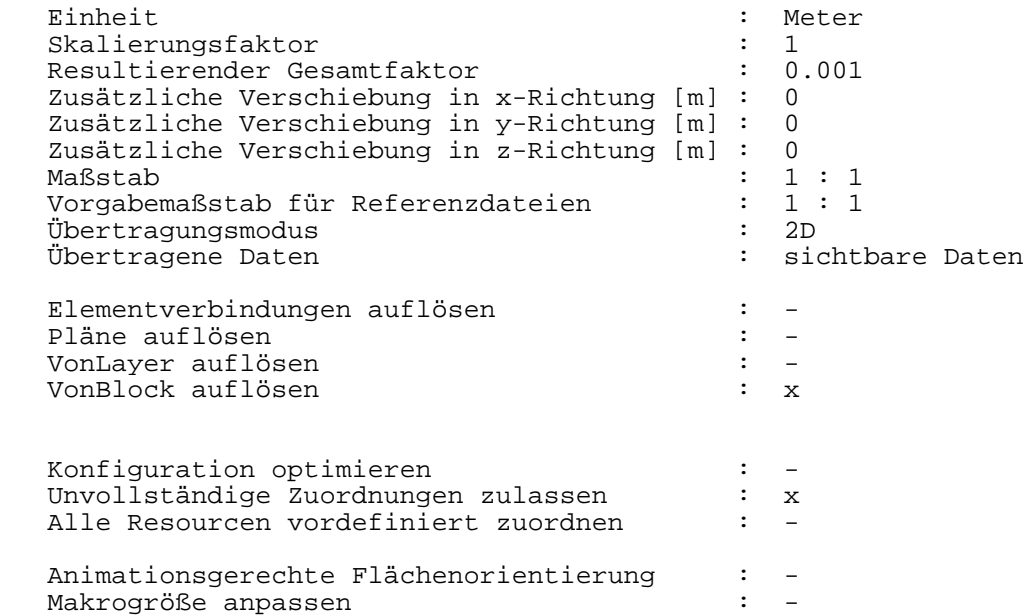

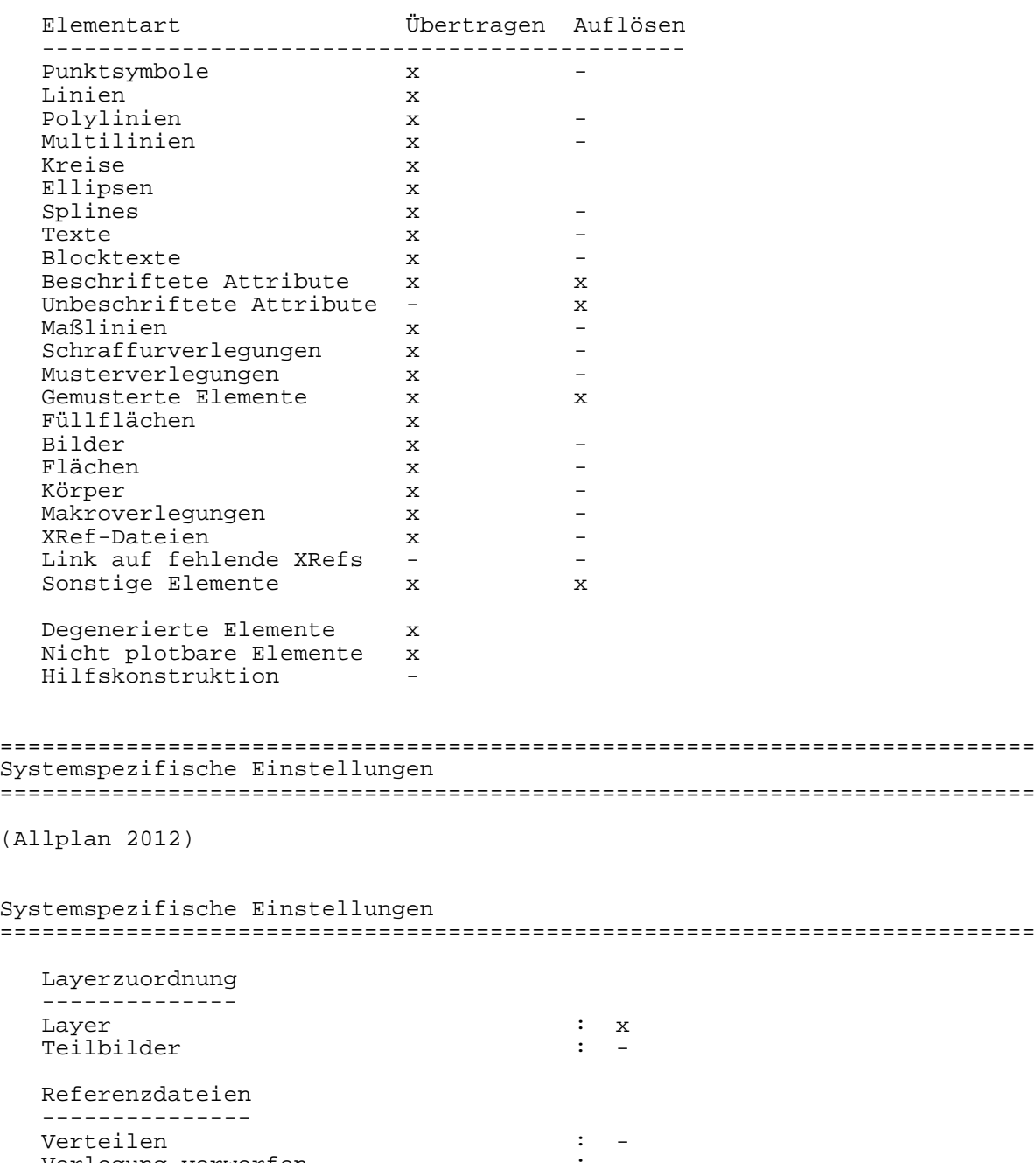

 $V = \frac{1}{2}$  verwerfen :  $\frac{1}{2}$  is  $\frac{1}{2}$  in  $\frac{1}{2}$  in  $\frac{1}{2}$  is  $\frac{1}{2}$  in  $\frac{1}{2}$  in  $\frac{1}{2}$  is  $\frac{1}{2}$  in  $\frac{1}{2}$  in  $\frac{1}{2}$  is  $\frac{1}{2}$  in  $\frac{1}{2}$  in  $\frac{1}{2}$  is  $\frac{1}{2}$  in  $\frac{1}{2}$  in  $\$ 

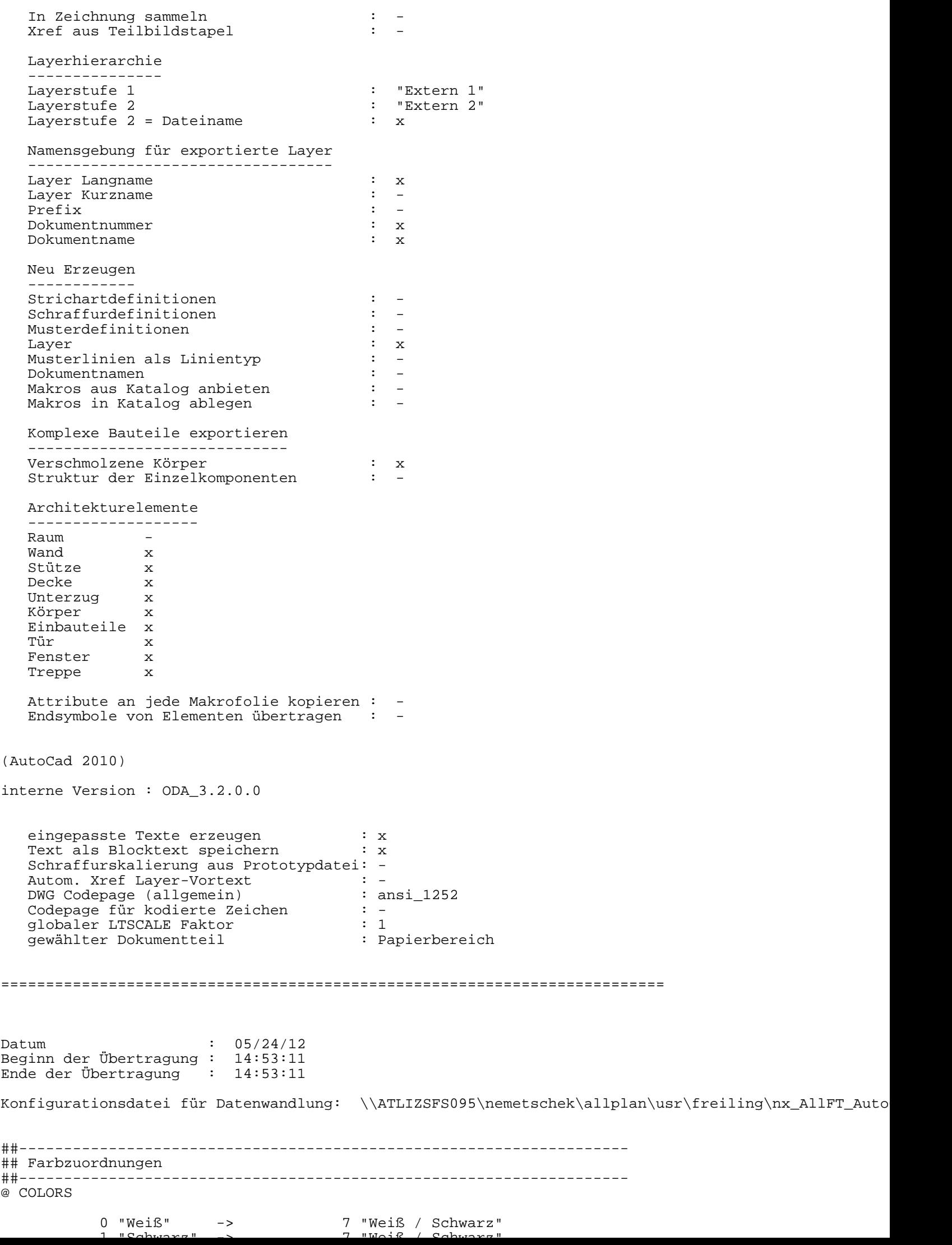

 5 "" -> 6 "Magenta" ##-------------------------------------------------------------------- ## Zusätzliche Farbzuordnungen ##-------------------------------------------------------------------- @ ADDITIONALCOLORS 6 "Rot" -> 1 "Rot" 7 "Blau" -> 5 "Blau" 16 "Dunkelgrau" -> 59 "Sehr dunkles hges. Gelb" 17 "Dunkelgrau" -> 117 "Dunkles hges. Aquamarine" 18 "Dunkelgrau" -> 250 "Sehr dunkles Grau" 19 "Dunkelgrau" -> 250 "Sehr dunkles Grau" 20 "Dunkelgrau" -> 250 "Sehr dunkles Grau" 21 "Dunkelgrau" -> 251 "Dunkles Grau" 20 "Dunkelgrau" -> 230 Done Chairman<br>21 "Dunkelgrau" -> 251 "Dunkles Grau"<br>22 "Dunkelgrau" -> 8 "Dunkles Grau"<br>23 "Dunkelgrau" -> 8 "Dunkles Grau" 23 "Dunkelgrau" -> 8 "Dunkles Grau" 24 "Dunkelgrau" -> 252 "Mittleres Grau" 25 "Hellgrau" -> 253 "Helles Grau" 26 "Hellgrau" -> 253 "Helles Grau" 27 "Hellgrau" -> 9 "Helles Grau" 254 "Sehr belles Grau"<br>254 "Sehr helles Grau" 29 "Hellgrau" -> 254 "Sehr helles Grau" 30 "Hellgrau" -> 255 "Weiß / Schwarz" 256 "Schwarz" -> 0 "von Block" 257 " " -> 7 "Weiß / Schwarz" 30198988 "RGB Farbe" -> 204204204 "" 33521664 "RGB Farbe" -> 30 "Sehr helles gesättigtes Orange" ##-------------------------------------------------------------------- ## Stiftzuordnungen ##-------------------------------------------------------------------- @ PENS 1 "0.25" -> 1025 "25" 3 "0.50" -> 1050 "50" 7 "0.13" -> 1013 "13" 8 "0.18" -> 1018 "18" ##-------------------------------------------------------------------- ## Linientypzuordnungen ##-------------------------------------------------------------------- @ LINETYPES 1 "StandardLineType" -> "AUSGEZOGEN" "StandardLineType" ##-------------------------------------------------------------------- ## Schriftartzuordnungen ##-------------------------------------------------------------------- @ FONTS "8 ISONORM DIN 6776" "Prop. Intern" -> "ISOCP" "isocp SHX-Font" "Arial" "True Type" -> "ARIAL" "TrueType ARIAL" ##-------------------------------------------------------------------- ## Layerzuordnungen ##-------------------------------------------------------------------- @ LAYER "STANDARD" "STANDARD" -> "STANDARD" "STANDARD" ##-------------------------------------------------------------------- ## Referenzdateizuordnungen ( bitte immer nur kleine Buchstaben verwenden !) ##-------------------------------------------------------------------- @ XREFS "tb000487.ndw" "XRef" -> "tb000487.dwg" "Referenz wird als VIEWPORT erzeugt" "tb000508.ndw" "XRef" -> "tb000508.dwg" "Referenz wird als VIEWPORT erzeugt" "tb001071.ndw" "XRef" -> "tb001071.dwg" "Referenz wird als VIEWPORT erzeugt" "tb001624.ndw" "XRef" -> "tb001624.dwg" "Referenz wird als VIEWPORT erzeugt" "tb001626.ndw" "XRef" -> "tb001626.dwg" "Referenz wird als VIEWPORT erzeugt" "tb001627.ndw" "XRef" -> "tb001627.dwg" "Referenz wird als VIEWPORT erzeugt" "tb001628.ndw" "XRef" -> "tb001628.dwg" "Referenz wird als VIEWPORT erzeugt" "tb001629.ndw" "XRef" -> "tb001629.dwg" "Referenz wird als VIEWPORT erzeugt" "tb001630.ndw" "XRef" -> "tb001630.dwg" "Referenz wird als VIEWPORT erzeugt" "tb001631.ndw" "XRef" -> "tb001631.dwg" "Referenz wird als VIEWPORT erzeugt" "tb001632.ndw" "XRef" -> "tb001632.dwg" "Referenz wird als VIEWPORT erzeugt" "tb001633.ndw" "XRef" -> "tb001633.dwg" "Referenz wird als VIEWPORT erzeugt" "tb001634.ndw" "XRef" -> "tb001634.dwg" "Referenz wird als VIEWPORT erzeugt" "tb001635.ndw" "XRef" -> "tb001635.dwg" "Referenz wird als VIEWPORT erzeugt" "tb005699.ndw" "XRef" -> "tb005699.dwg" "Referenz wird als VIEWPORT erzeugt" "tb005701.ndw" "XRef" -> "tb005701.dwg" "Referenz wird als VIEWPORT erzeugt"

"tb005703.ndw" "XRef" -> "tb005703.dwg" "Referenz wird als VIEWPORT erzeugt"

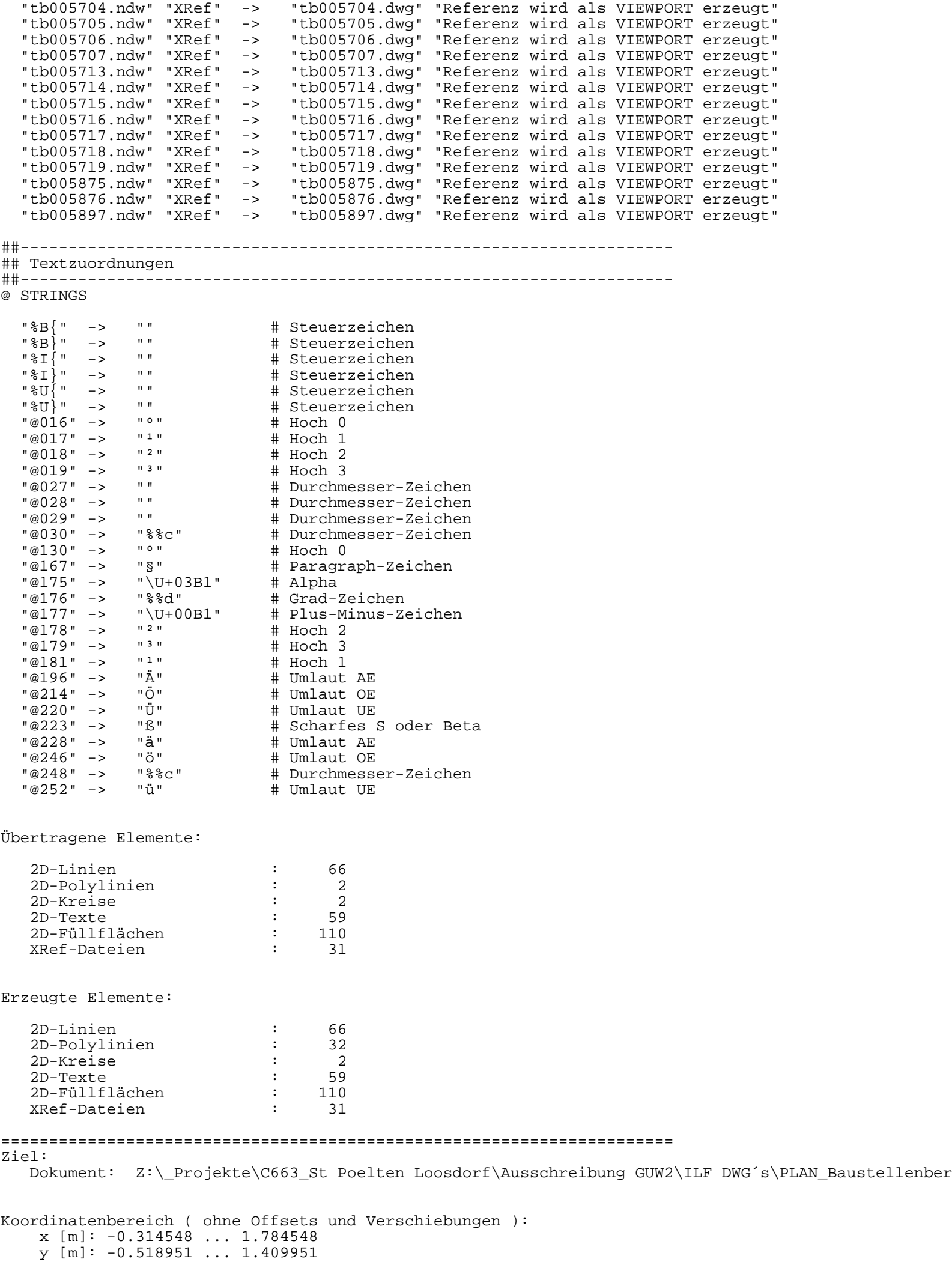

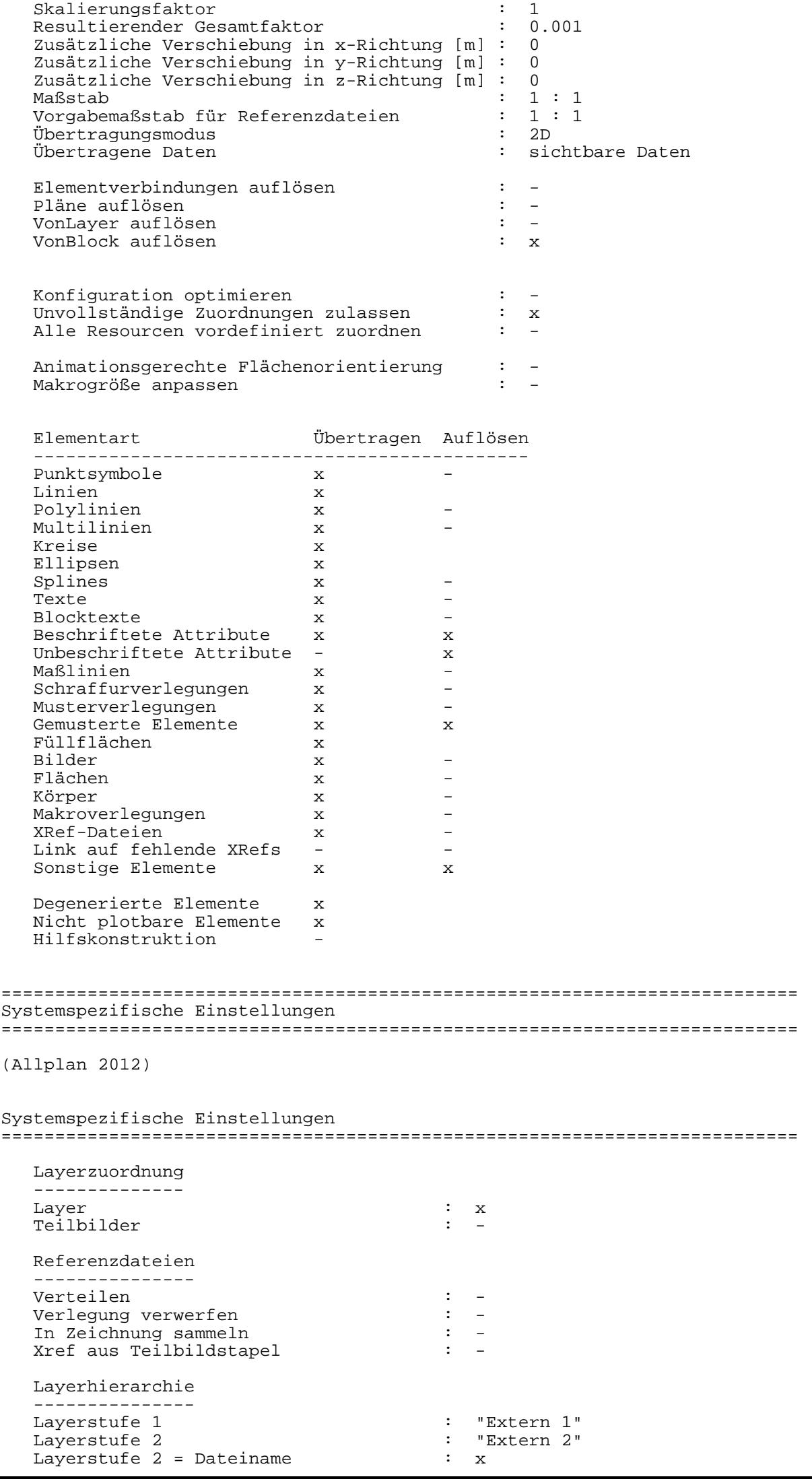

```
 Namensgebung für exportierte Layer
   ----------------------------------
  Layer Langname : x
  Layer Kurzname : -<br>Prefix : -
  Prefix : -<br>Dokumentnummer : x : x
   Dokumentnummer : x
  Dokumentname
   Neu Erzeugen
   ------------
   Strichartdefinitionen : -
  Schraffurdefinitionen
   Musterdefinitionen : -
Layer : x
  Musterlinien als Linientyp
  Dokumentnamen
  Makros aus Katalog anbieten
  Makros in Katalog ablegen
   Komplexe Bauteile exportieren
    -----------------------------
   Verschmolzene Körper : x
  Struktur der Einzelkomponenten
   Architekturelemente
   -------------------
  Raum
 Wand x
 Stütze x
 Decke x
 Unterzug x
 Körper x
  Einbauteile x<br>Tür x
          Tür x
   Fenster x
   Treppe x
  Attribute an jede Makrofolie kopieren :
  Endsymbole von Elementen übertragen
(AutoCad 2010)
interne Version : ODA_3.2.0.0
 eingepasste Texte erzeugen : x
Text als Blocktext speichern : x
   Schraffurskalierung aus Prototypdatei: -
 Autom. Xref Layer-Vortext : -
DWG Codepage (allgemein) : ansi_1252
  Codepage für kodierte Zeichen : -<br>globaler LTSCALE Faktor : 1
  globaler LTSCALE Faktor : 1<br>
gewählter Dokumentteil : 1<br>
eewählter Dokumentteil : Papierbereich
  gewählter Dokumentteil
==========================================================================
Datum : 05/24/12
Beginn der Übertragung : 14:53:12
Ende der Übertragung : 14:53:12
Konfigurationsdatei für Datenwandlung: \\ATLIZSFS095\nemetschek\allplan\usr\freiling\nx_AllFT_Auto
##--------------------------------------------------------------------
## Farbzuordnungen
##--------------------------------------------------------------------
@ COLORS
 0 "Weiß" -> 7 "Weiß / Schwarz" 
 1 "Schwarz" -> 7 "Weiß / Schwarz" 
         0 "Weiß" -> 1 "Schwarz" -> 1 "Schwarz" -> 7 "Weiß / S<br>
5 "" -> -> 6 "Magenta"
##--------------------------------------------------------------------
## Zusätzliche Farbzuordnungen
##--------------------------------------------------------------------
@ ADDITIONALCOLORS
          6 "Rot" -> 1 "Rot"
```
7 "Blau" -> 5 "Blau"

 16 "Dunkelgrau" -> 59 "Sehr dunkles hges. Gelb" 17 "Dunkelgrau" -> 117 "Dunkles hges. Aquamarine" 18 "Dunkelgrau" -> 250 "Sehr dunkles Grau" 19 "Dunkelgrau" -> 250 "Sehr dunkles Grau" 20 "Dunkelgrau" -> 250 "Sehr dunkles Grau" 21 "Dunkelgrau" -> 251 "Dunkles Grau" 22 "Dunkelgrau" -> 8 "Dunkles Grau" 23 "Dunkelgrau" -> 8 "Dunkles Grau" 24 "Dunkelgrau" -> 252 "Mittleres Grau" 25 "Hellgrau" -> 253 "Helles Grau" 26 "Hellgrau" -> 253 "Helles Grau" 27 "Hellgrau" -> 9 "Helles Grau" 28 "Hellgrau" -> 254 "Sehr helles Grau" 29 "Hellgrau" -> 254 "Sehr helles Grau" 30 "Hellgrau" -> 255 "Weiß / Schwarz" 256 "Schwarz" -> 0 "von Block" 257 " " -> 7 "Weiß / Schwarz" 30198988 "RGB Farbe" -> 204204204 "" 33521664 "RGB Farbe" -> 30 "Sehr helles gesättigtes Orange" ##-------------------------------------------------------------------- ## Stiftzuordnungen ##-------------------------------------------------------------------- @ PENS 1 "0.25" -> 1025 "25" 3 "0.50" -> 1050 "50" 7 "0.13" -> 1013 "13" 8 "0.18" -> 1018 "18" ##-------------------------------------------------------------------- ## Linientypzuordnungen ##-------------------------------------------------------------------- @ LINETYPES 1 "StandardLineType" -> "AUSGEZOGEN" "StandardLineType" ##-------------------------------------------------------------------- ## Schriftartzuordnungen ##-------------------------------------------------------------------- @ FONTS "8 ISONORM DIN 6776" "Prop. Intern" -> "ISOCP" "isocp SHX-Font" "Arial" "True Type" -> "ARIAL" "TrueType ARIAL" ##-------------------------------------------------------------------- ## Layerzuordnungen ##-----------------@ LAYER "STANDARD" "STANDARD" -> "STANDARD" "STANDARD" ##-------------------------------------------------------------------- ## Referenzdateizuordnungen ( bitte immer nur kleine Buchstaben verwenden !) ##-------------------------------------------------------------------- @ XREFS "tb000487.ndw" "XRef" -> "tb000487.dwg" "Referenz wird als VIEWPORT erzeugt" "tb000508.ndw" "XRef" -> "tb000508.dwg" "Referenz wird als VIEWPORT erzeugt" "tb001071.ndw" "XRef" -> "tb001071.dwg" "Referenz wird als VIEWPORT erzeugt" "tb001624.ndw" "XRef" -> "tb001624.dwg" "Referenz wird als VIEWPORT erzeugt" "tb001626.ndw" "XRef" -> "tb001626.dwg" "Referenz wird als VIEWPORT erzeugt" "tb001627.ndw" "XRef" -> "tb001627.dwg" "Referenz wird als VIEWPORT erzeugt" "tb001628.ndw" "XRef" -> "tb001628.dwg" "Referenz wird als VIEWPORT erzeugt" "tb001629.ndw" "XRef" -> "tb001629.dwg" "Referenz wird als VIEWPORT erzeugt" "tb001630.ndw" "XRef" -> "tb001630.dwg" "Referenz wird als VIEWPORT erzeugt" "tb001631.ndw" "XRef" -> "tb001631.dwg" "Referenz wird als VIEWPORT erzeugt" "tb001632.ndw" "XRef" -> "tb001632.dwg" "Referenz wird als VIEWPORT erzeugt" "tb001633.ndw" "XRef" -> "tb001633.dwg" "Referenz wird als VIEWPORT erzeugt" "tb001634.ndw" "XRef" -> "tb001634.dwg" "Referenz wird als VIEWPORT erzeugt" "tb001635.ndw" "XRef" -> "tb001635.dwg" "Referenz wird als VIEWPORT erzeugt" "tb005699.ndw" "XRef" -> "tb005699.dwg" "Referenz wird als VIEWPORT erzeugt" "tb005701.ndw" "XRef" -> "tb005701.dwg" "Referenz wird als VIEWPORT erzeugt" "tb005703.ndw" "XRef" -> "tb005703.dwg" "Referenz wird als VIEWPORT erzeugt" "tb005704.ndw" "XRef" -> "tb005704.dwg" "Referenz wird als VIEWPORT erzeugt" "tb005705.ndw" "XRef" -> "tb005705.dwg" "Referenz wird als VIEWPORT erzeugt" "tb005713.ndw" "XRef" -> "tb005713.dwg" "Referenz wird als VIEWPORT erzeugt" "tb005714.ndw" "XRef" -> "tb005714.dwg" "Referenz wird als VIEWPORT erzeugt" "tb005715.ndw" "XRef" -> "tb005715.dwg" "Referenz wird als VIEWPORT erzeugt" "tb005716.ndw" "XRef" -> "tb005716.dwg" "Referenz wird als VIEWPORT erzeugt" "tb005717.ndw" "XRef" -> "tb005717.dwg" "Referenz wird als VIEWPORT erzeugt" "tb005718.ndw" "XRef" -> "tb005718.dwg" "Referenz wird als VIEWPORT erzeugt"

"tb005719.ndw" "XRef" -> "tb005719.dwg" "Referenz wird als VIEWPORT erzeugt"

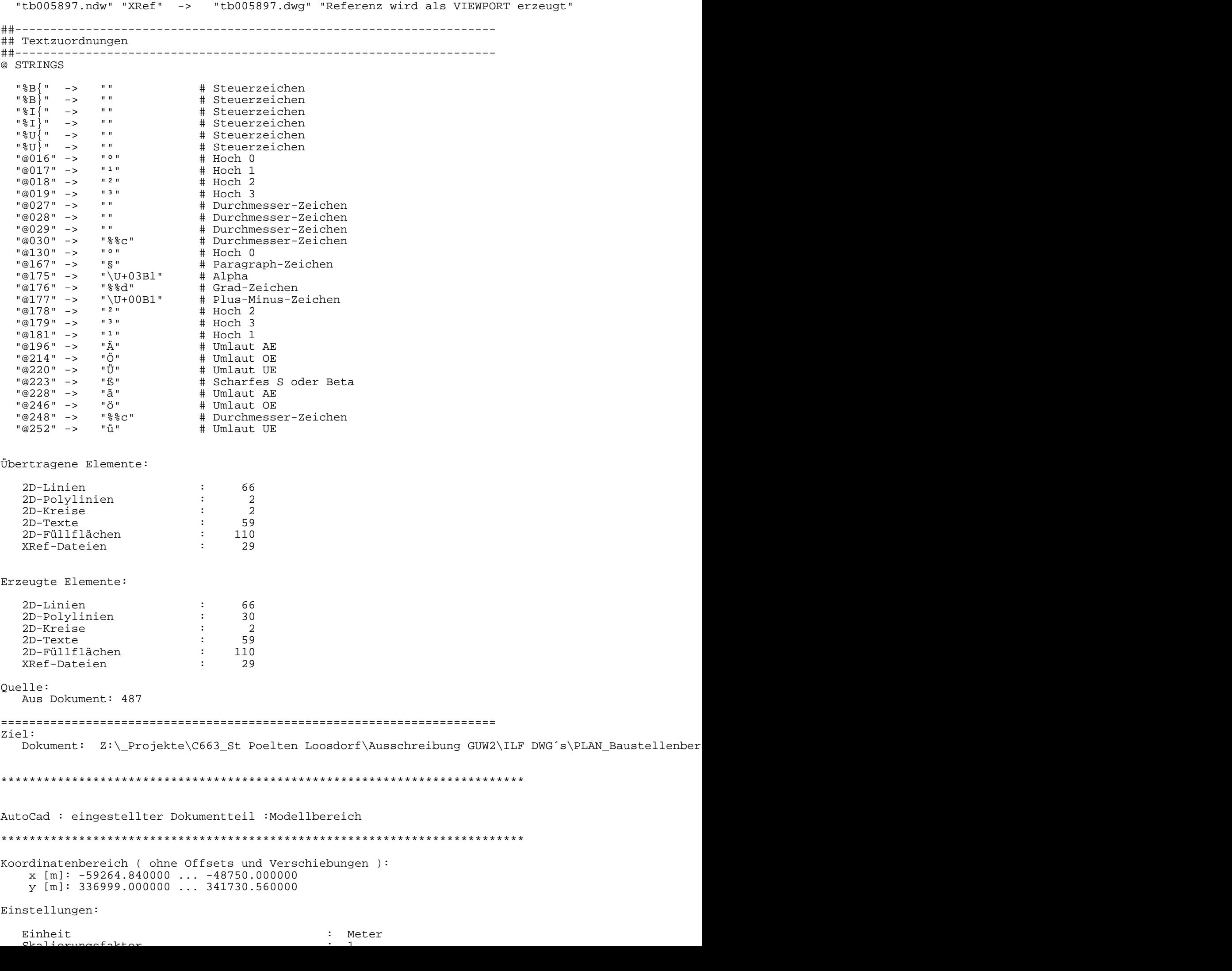

 "tb005875.ndw" "XRef" -> "tb005875.dwg" "Referenz wird als VIEWPORT erzeugt" "tb005876.ndw" "XRef" -> "tb005876.dwg" "Referenz wird als VIEWPORT erzeugt"

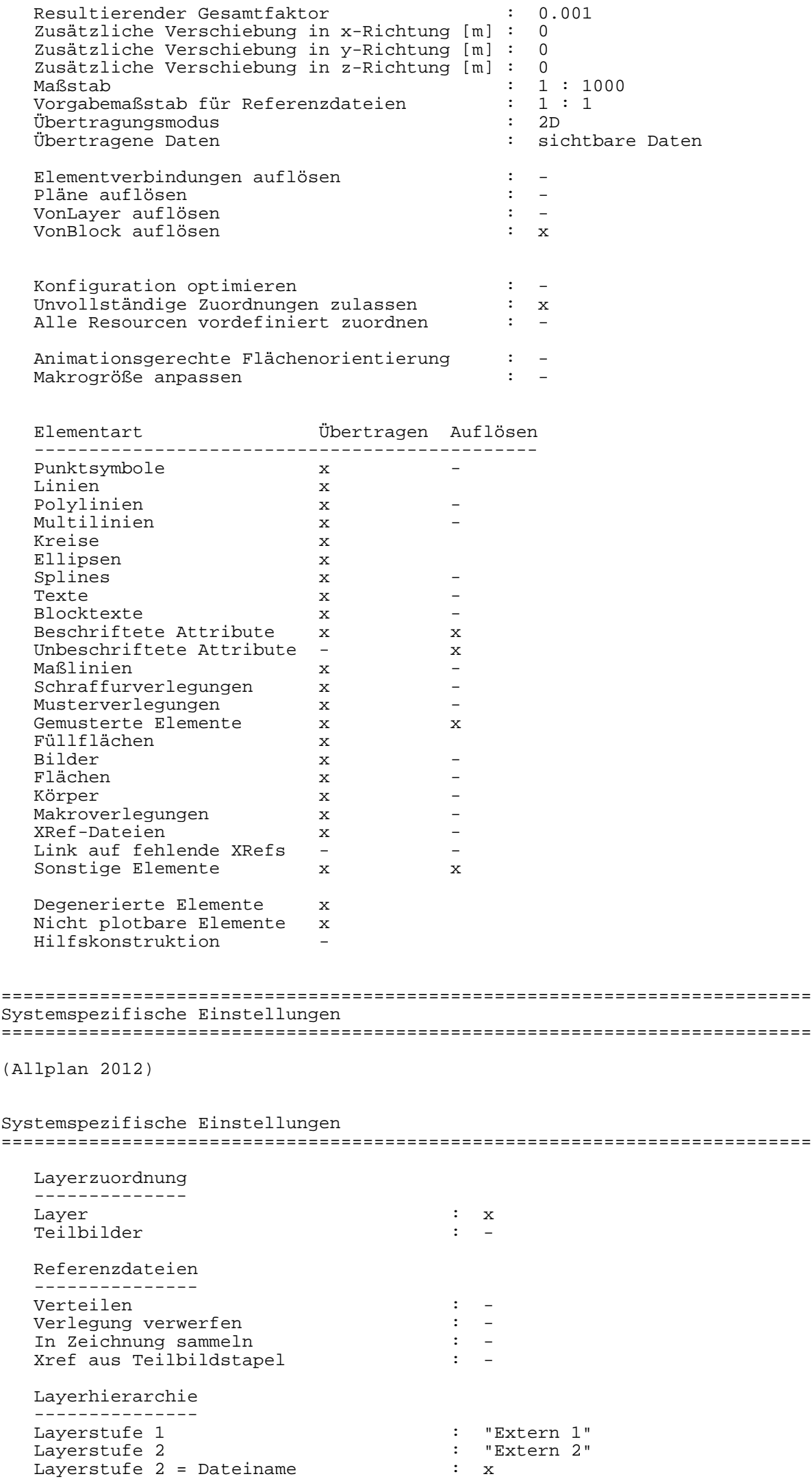

Namensgebung für exportierte Layer

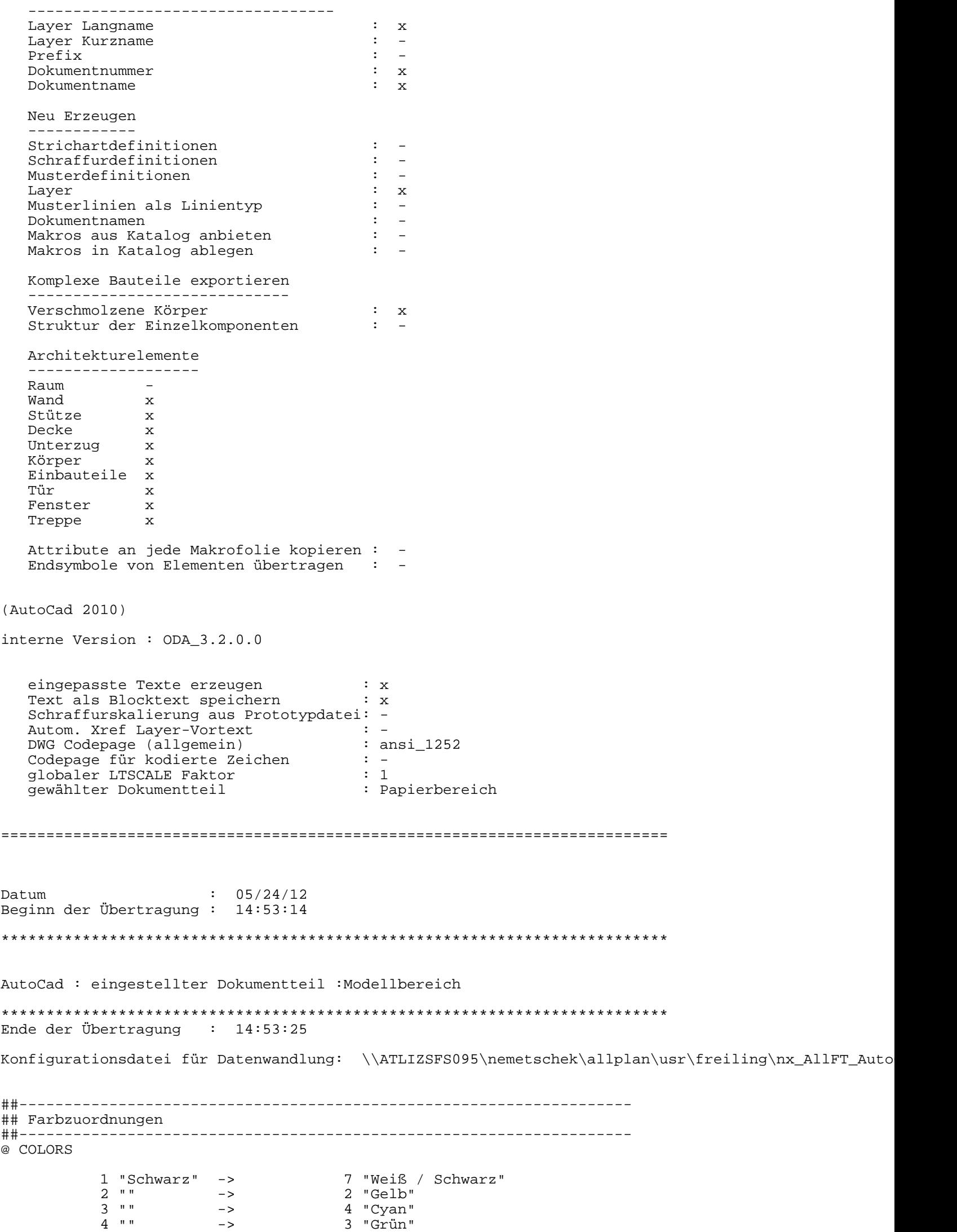

 $5 \text{ m}$  -> 6 "Maganta"

 22 "" -> 8 "Dunkles Grau" ##-------------------------------------------------------------------- ## Zusätzliche Farbzuordnungen ##-------------------------------------------------------------------- @ ADDITIONALCOLORS 2 "Gelb" -> 2 "Gelb" 257 " " -> 7 "Weiß / Schwarz" ##-------------------------------------------------------------------- ## Stiftzuordnungen ##-------------------------------------------------------------------- @ PENS 1 "0.25" -> 1025 "25" ##-------------------------------------------------------------------- ## Linientypzuordnungen ##-------------------------------------------------------------------- @ LINETYPES 1 "StandardLineType" -> "AUSGEZOGEN" "StandardLineType" 2 "Strichliert" -> "VERDECKT2\_S2" "Kurzgestrichelt" 5 "Strichliert" -> "STRICHPUNKT2\_S5" "Lang eng gestrichelt bzw. punktiert" ##-------------------------------------------------------------------- ## Schriftartzuordnungen ##-------------------------------------------------------------------- @ FONTS "8 ISONORM DIN 6776" "Prop. Intern" -> "ISOCP" "isocp SHX-Font" ##-------------------------------------------------------------------- ## Layerzuordnungen ##-------------------------------------------------------------------- @ LAYER "Extern 1|9155\_Kat.dwg|TB\_121" "EXT0024981, an" -> "TB\_121" "EXT0024981, an" "Extern 1|9155\_Kat.dwg|Kat-sonst" "EXT0024979, an" -> "Kat-sonst" "EXT0024979, an" "Extern 1|9155\_Kat.dwg|Kat-SS" "EXT0024978, an" -> "Kat-SS" "EXT0024978, an" "Extern 1|9155\_Kat.dwg|Kat-SG" "EXT0024977, an" -> "Kat-SG" "EXT0024977, an" "Extern 1|9155\_Kat.dwg|Kat-SB" "EXT0024976, an" -> "Kat-SB" "EXT0024976, an" "Extern 1|9155\_Kat.dwg|Kat-PG" "EXT0024975, an" -> "Kat-PG" "EXT0024975, an" "Extern 1|9155\_Kat.dwg|Kat-NS" "EXT0024973, an" -> "Kat-NS" "EXT0024973, an" "Extern 1|9155\_Kat.dwg|Kat-NG" "EXT0024972, an" -> "Kat-NG" "EXT0024972, an" "Extern 1|9155\_Kat.dwg|Kat-KG" "EXT0024971, an" -> "Kat-KG" "EXT0024971, an" "Extern 1|9155\_Kat.dwg|Kat-HG" "EXT0024970, an" -> "Kat-HG" "EXT0024970, an" "Extern 1|9155\_Kat.dwg|Kat-GP" "EXT0024967, an" -> "Kat-GP" "EXT0024967, an" "Extern 1|9155\_Kat.dwg|Kat-GN" "EXT0024965, an" -> "Kat-GN" "EXT0024965, an" "Extern 1|9155\_Kat.dwg|Kat-GG" "EXT0024964, an" -> "Kat-GG" "EXT0024964, an" "Extern 1|9155\_Kat.dwg|Kat-B-GG" "EXT0024963, an" -> "Kat-B-GG" "EXT0024963, an" "Extern 1|9155\_Kat.dwg|Kat-A-GG" "EXT0024962, an" -> "Kat-A-GG" "EXT0024962, an" "Extern 1|9155\_Kat.dwg|HANETZ" "EXT0024961, an" -> "HANETZ" "EXT0024961, an" "Extern 1|9155\_Kat.dwg|GLEIS\_7" "EXT0024959, an" -> "GLEIS\_7" "EXT0024959, an" "Extern 1|9155\_Kat.dwg|FP" "EXT0024958, an" -> "FP" "EXT0024958, an" "Extern 1|9155\_Kat.dwg|EIGENTUEMER" "EXT0024957, an" -> "EIGENTUEMER" "EXT0024957, an" "Extern 1|9155\_Kat.dwg|Blattübersicht" "EXT0024956, an" -> "Blattübersicht" "EXT0024956, an" "Extern 1|9155\_Kat.dwg|0" "EXT0024953, an" -> "0" "EXT0024953, an" ##-------------------------------------------------------------------- ## Makrozuordnungen ##-------------------------------------------------------------------- @ MACROS "FIG011" "" -> "FIG011" "" "FIG013" "" -> "FIG013" "" "FIG024" "" -> "FIG024" "" "FIG025" "" -> "FIG025" "" "FIG031" "" -> "FIG031" "" "FIG032" "" -> "FIG032" "" "FIG041" "" -> "FIG041" "" "FIG048" "" -> "FIG048" "" "FIG050" "" -> "FIG050" "" "FIG051" "" -> "FIG051" "" "FIG052\$BY\$\_1" "" -> "FIG052\$BY\$\_1" "" "FIG056" "" -> "FIG056" "" "FIG059" "" -> "FIG059" "" "FIG079" "" -> "FIG079" "" "FIG083" "" -> "FIG083" "" "FIG084" "" -> "FIG084" "" "FIG086" "" -> "FIG086" ""

"FIG089" "" -> "FIG089" ""

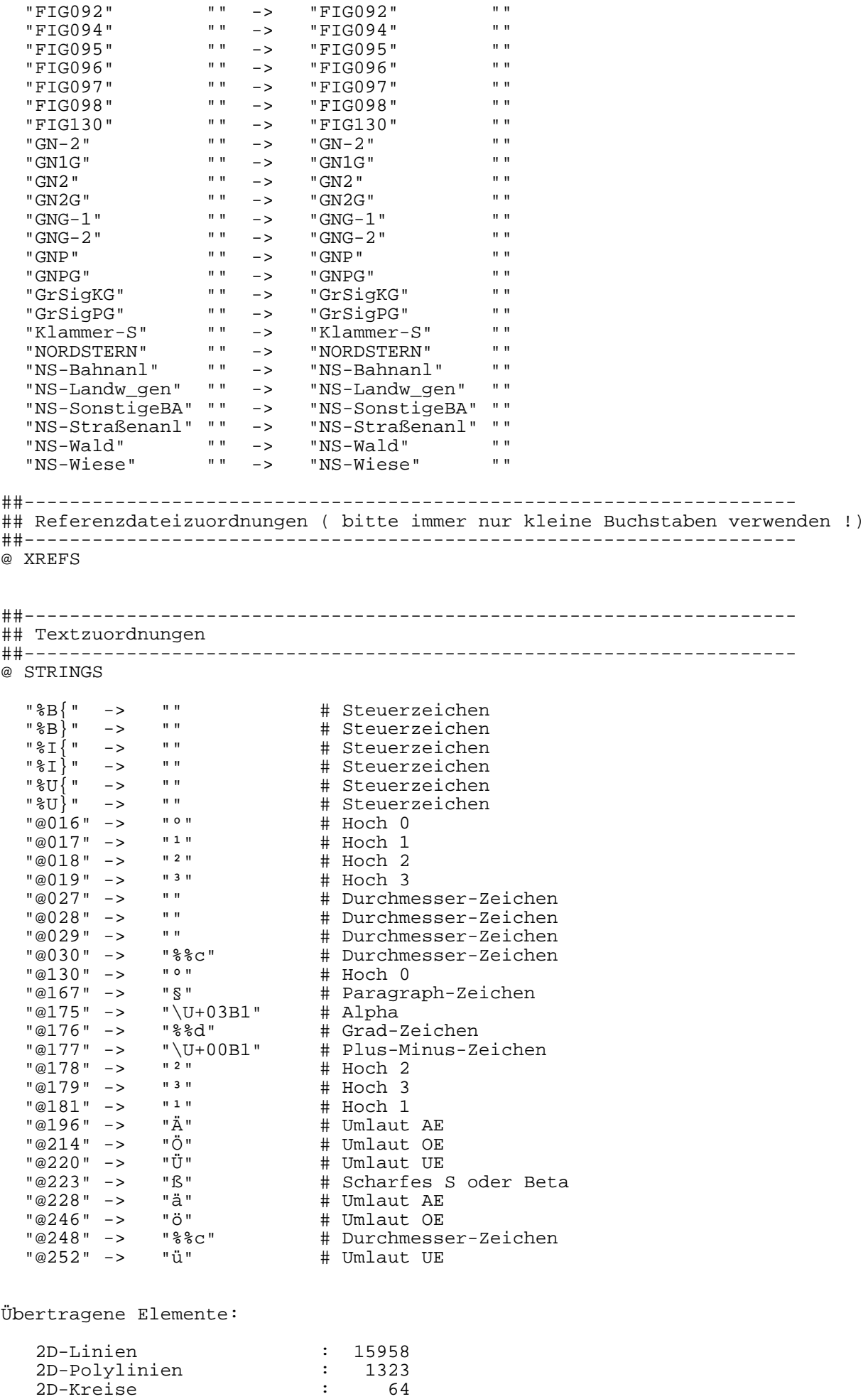

Erzeugte Elemente:

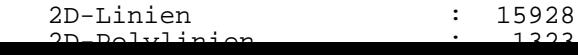

 2D-Ellipsen : 15 2D-Texte : 6754 Makroverlegungen : 7898

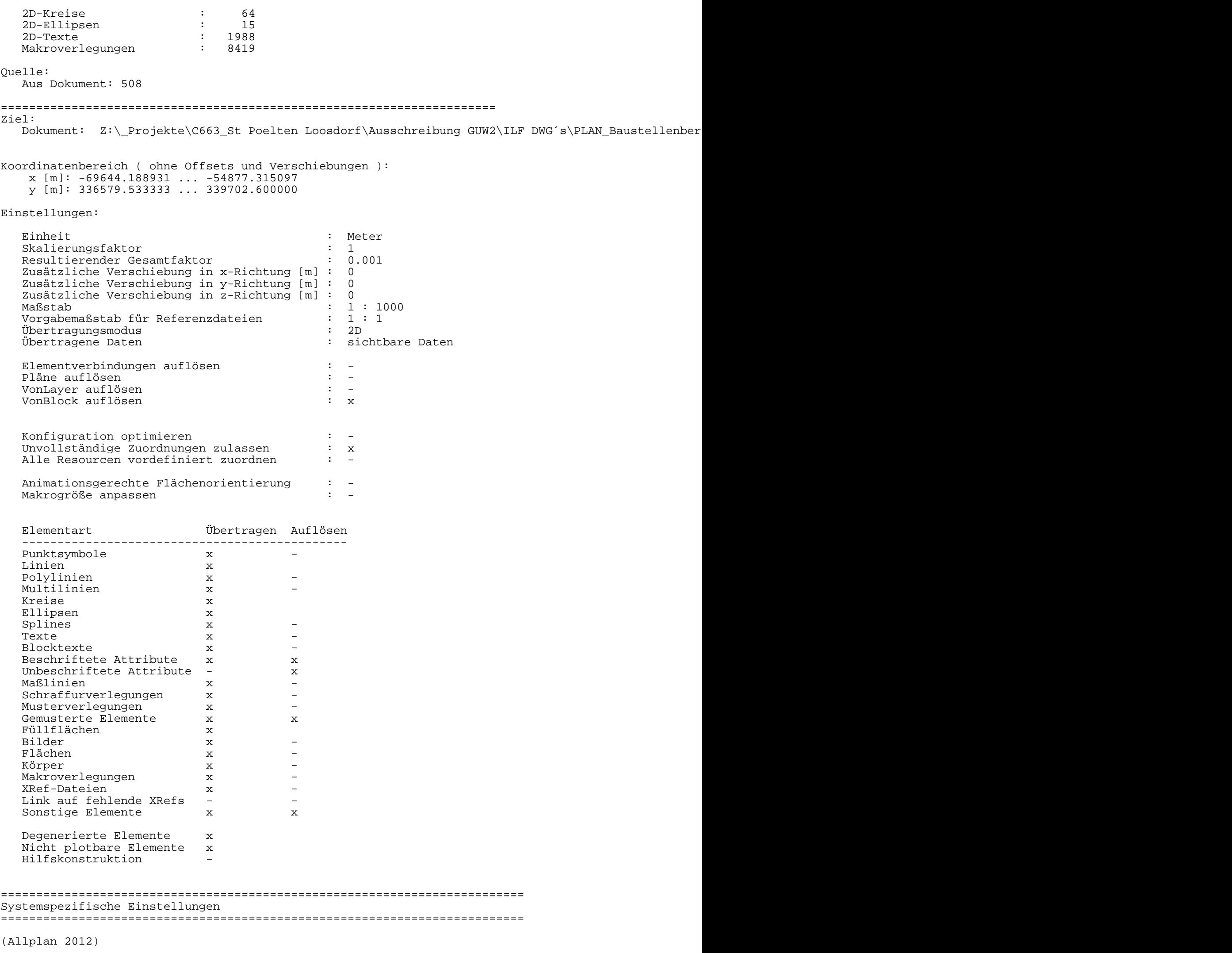

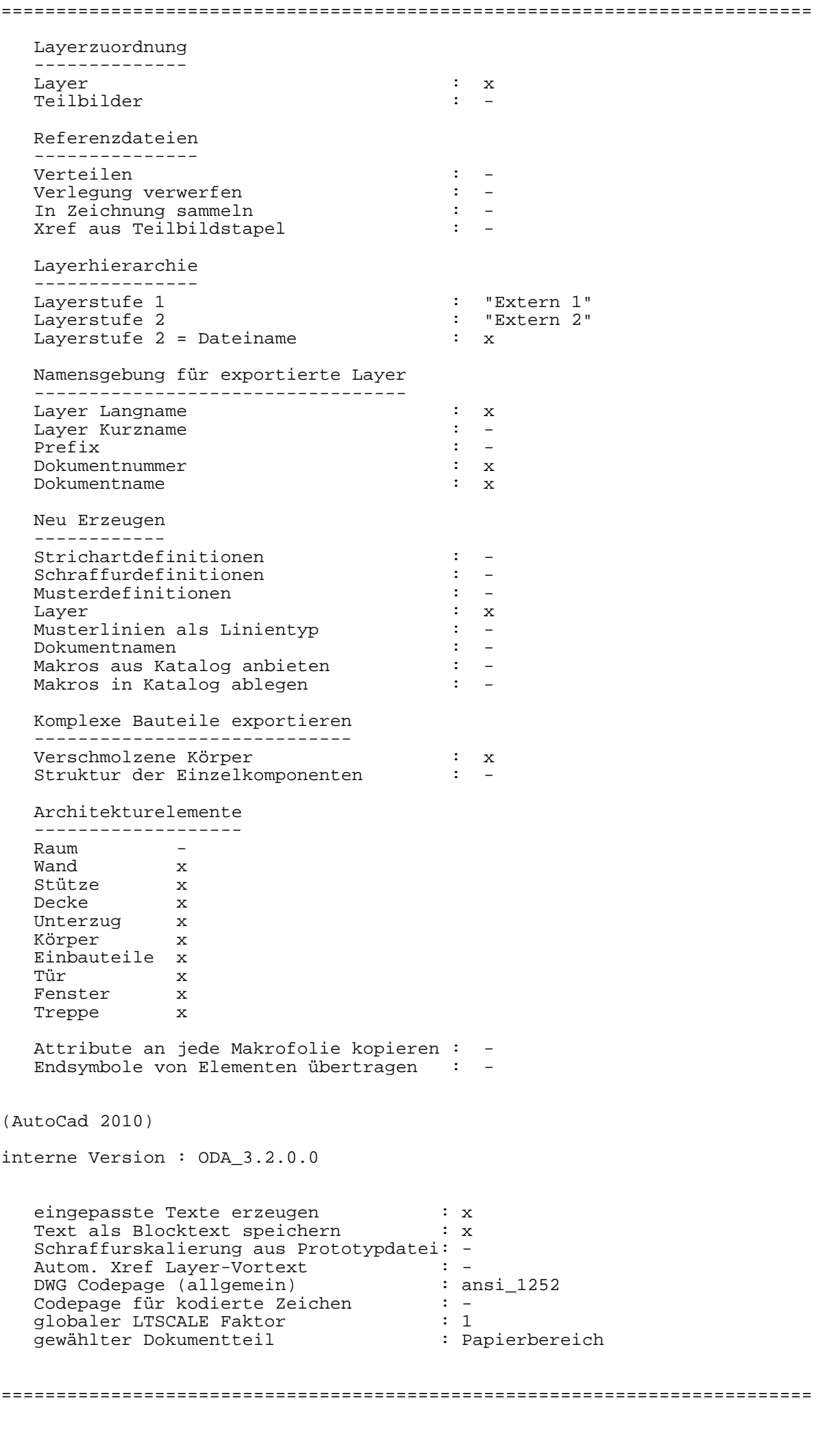

\*\*\*\*\*\*\*\*\*\*\*\*\*\*\*\*\*\*\*\*\*\*\*\*\*\*\*\*\*\*\*\*\*\*\*\*\*\*\*\*\*\*\*\*\*\*\*\*\*\*\*\*\*\*\*\*\*\*\*\*\*\*\*\*\*\*\*\*\*\*\*\*\*\* AutoCad : eingestellter Dokumentteil :Modellbereich \*\*\*\*\*\*\*\*\*\*\*\*\*\*\*\*\*\*\*\*\*\*\*\*\*\*\*\*\*\*\*\*\*\*\*\*\*\*\*\*\*\*\*\*\*\*\*\*\*\*\*\*\*\*\*\*\*\*\*\*\*\*\*\*\*\*\*\*\*\*\*\*\*\* Ende der Übertragung : 14:53:31 Konfigurationsdatei für Datenwandlung: \\ATLIZSFS095\nemetschek\allplan\usr\freiling\nx\_AllFT\_Auto ##-------------------------------------------------------------------- ## Farbzuordnungen ##-------------------------------------------------------------------- @ COLORS 1 "Schwarz" -> 7 "Weiß / Schwarz" 3 "" -> 4 "Cyan" 4 "" -> 3 "Grün" 4 "" -> -> 3 "Grün"<br>83 "" -> 212 "Helles gesättigtes Violett"<br>128 "" -> 34 "Mittleres gesättigtes Orang -> 34 "Mittleres gesättigtes Orange" ##-------------------------------------------------------------------- ## Zusätzliche Farbzuordnungen ##-------------------@ ADDITIONALCOLORS ##-------------------------------------------------------------------- ## Stiftzuordnungen ##-------------------------------------------------------------------- @ PENS 1 "0.25" -> 1025 "25" 2 "0.35" -> 1035 "35" 3 "0.50" -> 1050 "50" 4 "0.70" -> 1070 "70" 7 "0.13" -> 1013 "13" 8 "0.18" -> 1018 "18" ##-------------------------------------------------------------------- ## Linientypzuordnungen ##-------------------------------------------------------------------- @ LINETYPES 1 "StandardLineType" -> "AUSGEZOGEN" "StandardLineType" 3 "Strichliert" -> "STRICHLINIE2\_S3" "Gestrichelt" 4 "Strichliert" -> "STRICHLINIE\_S4" "Langgestrichelt" 5 "Strichliert" -> "STRICHPUNKT2\_S5" "Lang eng gestrichelt bzw. punktiert" ##-------------------------------------------------------------------- ## Schriftartzuordnungen ##-------------------------------------------------------------------- @ FONTS "1 Enhanced Computer Type" "Intern" -> "TXT" "txt SHX-Font" "8 ISONORM DIN 6776" "Prop. Intern" -> "ISOCP" "isocp SHX-Font" "Arial" "True Type" -> "ARIAL" "TrueType ARIAL" ##-------------------------------------------------------------------- ## Layerzuordnungen ##-------------------------------------------------------------------- @ LAYER "Extern 1|Bestandslageplan.dwg|WILDZAUN" "EXT0011204, an" -> "WILDZAUN" "EXT0011204, an" "Extern 1|Bestandslageplan.dwg|VKZSTVO1" "EXT0011203, an" -> "VKZSTVO1" "EXT0011203, an" "Extern 1|Bestandslageplan.dwg|VKZSTVO" "EXT0011202, an" -> "VKZSTVO" "EXT0011202, an" "Extern 1|Bestandslageplan.dwg|SNFBR" "EXT0011198, an" -> "SNFBR" "EXT0011198, an" "Extern 1|Bestandslageplan.dwg|RPFBROLS" "EXT0011197, an" -> "RPFBROLS" "EXT0011197, an" "Extern 1|Bestandslageplan.dwg|PAFBROLS" "EXT0011191, an" -> "PAFBROLS" "EXT0011191, an" "Extern 1|Bestandslageplan.dwg|MSTOBE" "EXT0011188, an" -> "MSTOBE" "EXT0011188, an" "Extern 1|Bestandslageplan.dwg|MSTACH" "EXT0011187, an" -> "MSTACH" "EXT0011187, an" "Extern 1|Bestandslageplan.dwg|LTLEER" "EXT0011184, an" -> "LTLEER" "EXT0011184, an" "Extern 1|Bestandslageplan.dwg|LEITSCHR1" "EXT0011179, an" -> "LEITSCHR1" "EXT0011179, an" "Extern 1|Bestandslageplan.dwg|LEITSCHR" "EXT0011178, an" -> "LEITSCHR" "EXT0011178, an" "Extern 1|Bestandslageplan.dwg|LEITSCHM1" "EXT0011177, an" -> "LEITSCHM1" "EXT0011177, an" "Extern 1|Bestandslageplan.dwg|LEITSCHM" "EXT0011176, an" -> "LEITSCHM" "EXT0011176, an" "Extern 1|Bestandslageplan.dwg|LAERMSCH1" "EXT0011175, an" -> "LAERMSCH1" "EXT0011175, an" "Extern 1|Bestandslageplan.dwg|LAERMSCH" "EXT0011174, an" -> "LAERMSCH" "EXT0011174, an" "Extern 1|Bestandslageplan.dwg|GEBETC" "EXT0011170, an" -> "GEBETC" "EXT0011170, an" "Extern 1|Bestandslageplan.dwg|FAHRTRIS" "EXT0011168, an" -> "FAHRTRIS" "EXT0011168, an" "Extern 1|Bestandslageplan.dwg|ENTWUNT3" "EXT0011167, an" -> "ENTWUNT3" "EXT0011167, an"

"Extern 1|Bestandslageplan.dwg|ENTWUNT2" "EXT0011166, an" -> "ENTWUNT2" "EXT0011166, an"

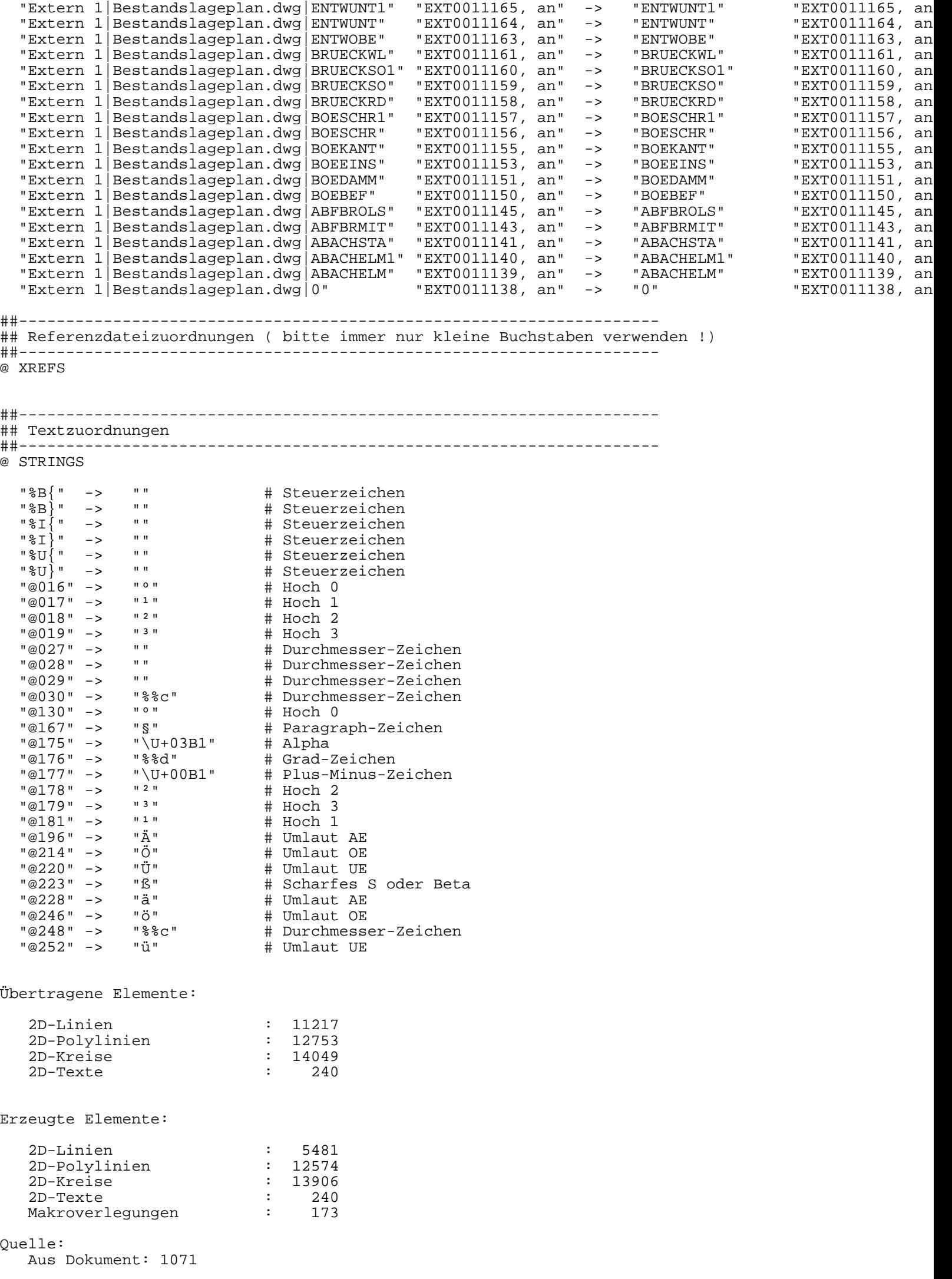

======================================================================

Ziel: Dokument: Z:\\_Projekte\C663\_St Poelten Loosdorf\Ausschreibung GUW2\ILF DWG's\PLAN\_Baustellenber

Koordinatenbereich ( ohne Offsets und Verschiebungen ): x [m]: -65121.167575 ... -58850.000000 y [m]: 336774.740001 ... 338808.829933

Einstellungen:

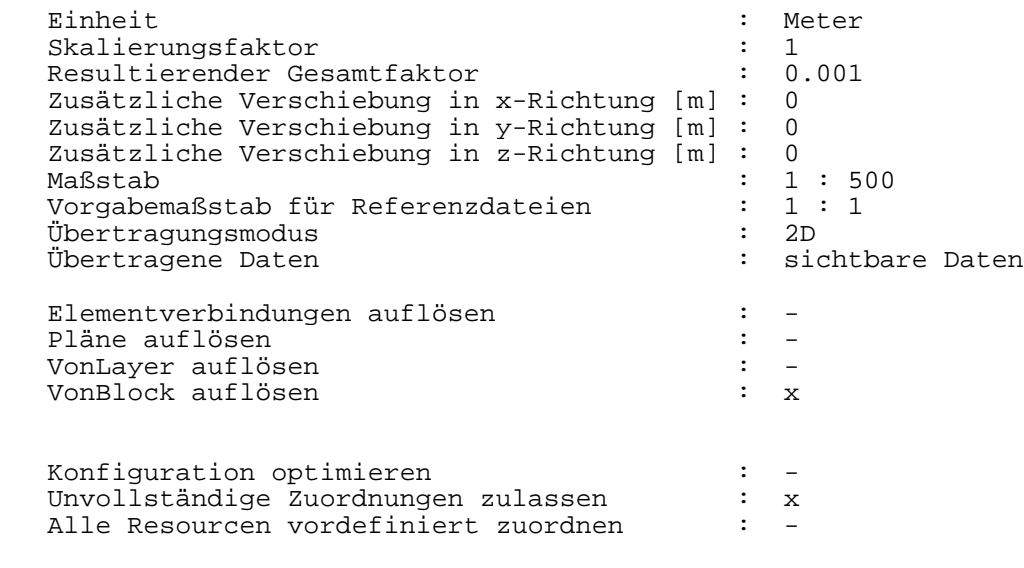

Animationsgerechte Flächenorientierung : -<br>Makrogröße anpassen : -Makrogröße anpassen

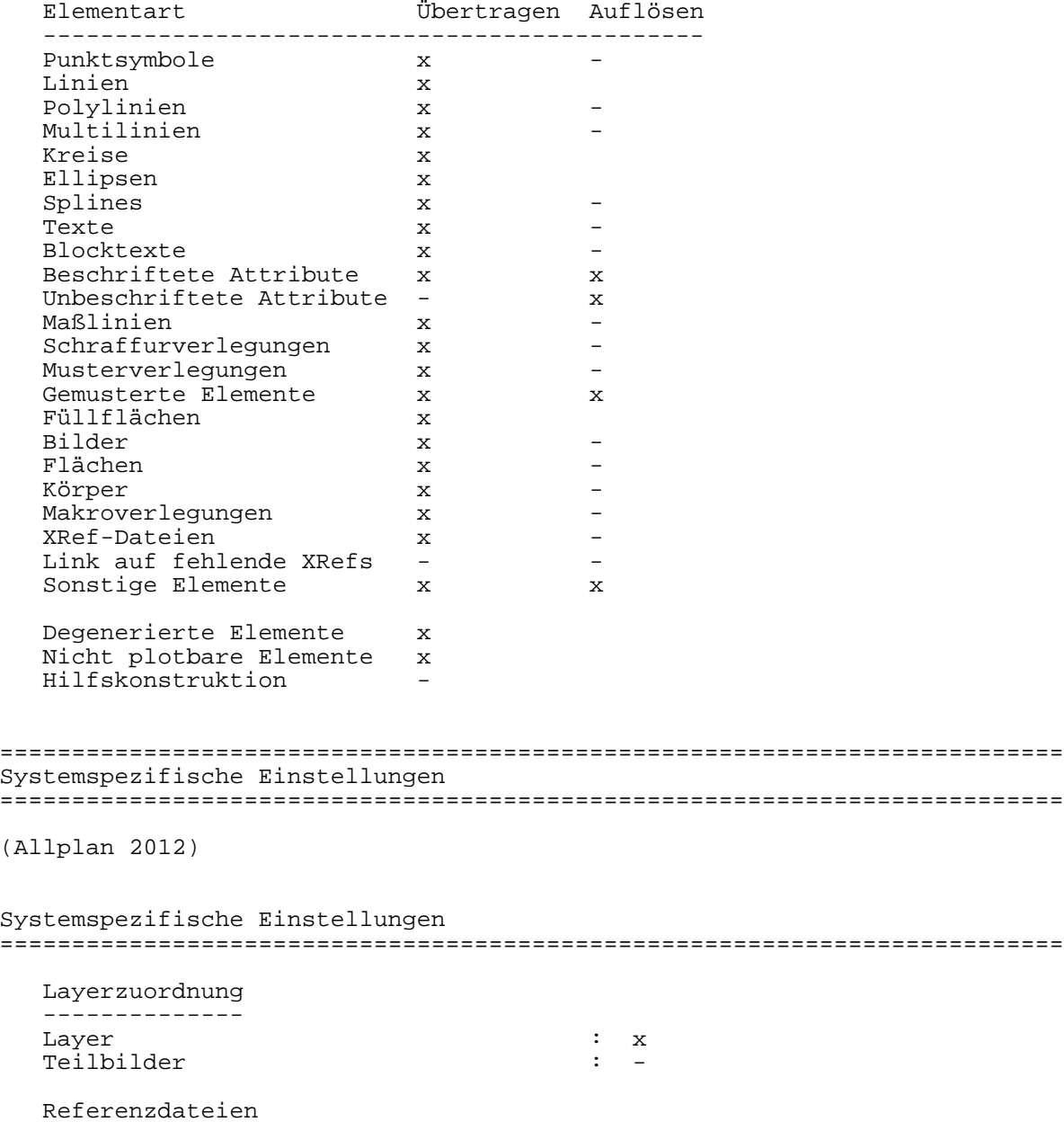

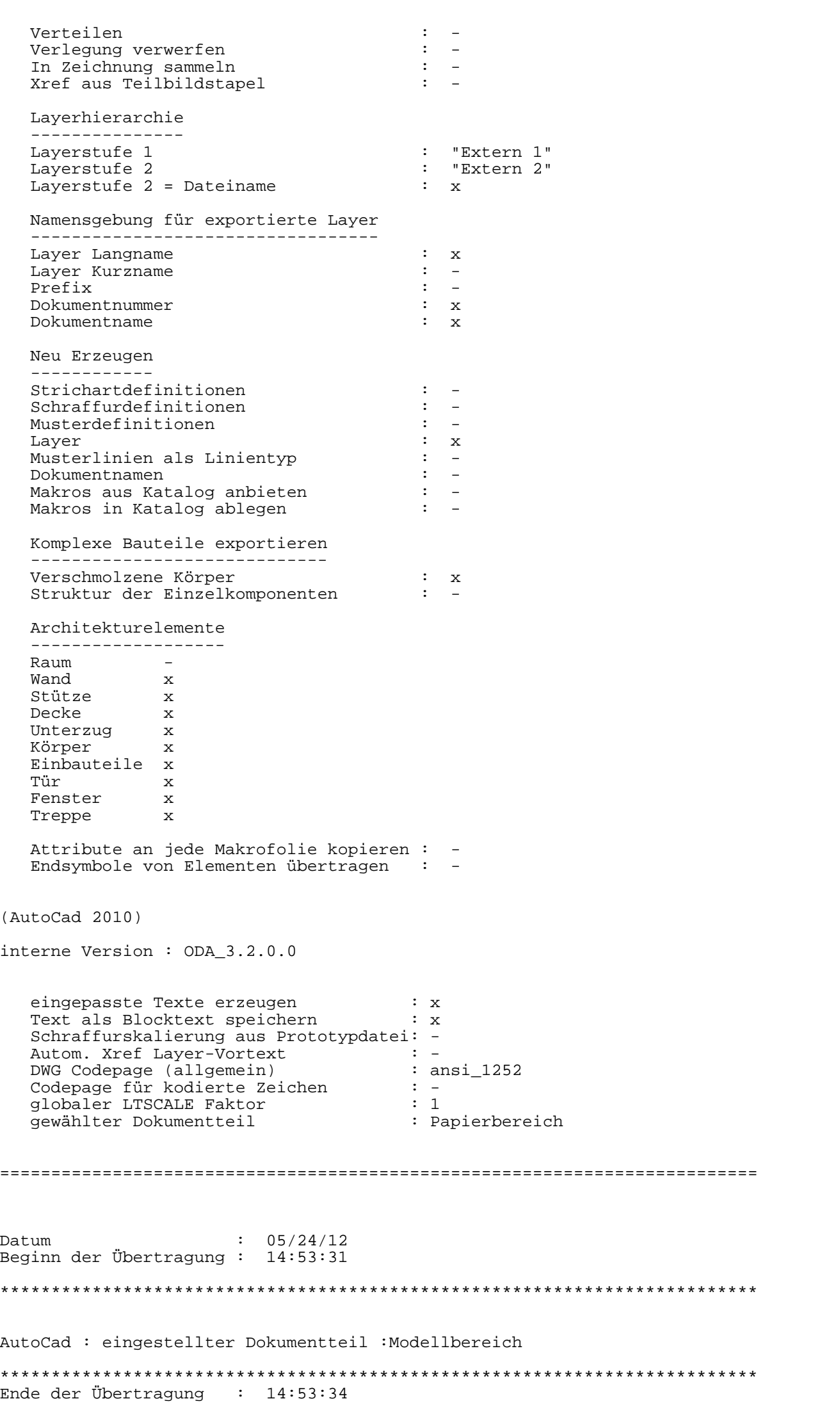

 $K$ onfigurationsdatei für Datenwandlung:  $\lambda$  $\lambda$ TIIZSFS095\nemetschek\allplan\usr\freiling\ny\_AllFT\_Auto

##-------------------------------------------------------------------- ## Farbzuordnungen ##-------------------------------------------------------------------- @ COLORS 1 "Schwarz" -> 7 "Weiß / Schwarz" 2 "" -> 2 "Gelb" 4 "" -> 3 "Grün" 12 "Helles gesättigtes Rot" 172 "Helles gesättigtes Blau" 73 "Helles hges. Gelbgrün" 61 "S. helles hges. gelbl. Gelbgrün" ##-------------------------------------------------------------------- ## Zusätzliche Farbzuordnungen ##-------------------------------------------------------------------- @ ADDITIONALCOLORS ##-------------------------------------------------------------------- ## Stiftzuordnungen ##-------------------------------------------------------------------- @ PENS 1 "0.25" -> 1025 "25" 7 "0.13" -> 1013 "13" ##-------------------------------------------------------------------- ## Linientypzuordnungen ##-------------------------------------------------------------------- @ LINETYPES 1 "StandardLineType" -> "AUSGEZOGEN" "StandardLineType" 4 "Strichliert" -> "STRICHLINIE\_S4" "Langgestrichelt" ##-------------------------------------------------------------------- ## Schriftartzuordnungen ##-------------------------------------------------------------------- @ FONTS "1 Enhanced Computer Type" "Intern" -> "TXT" "txt SHX-Font" ##-------------------------------------------------------------------- ## Layerzuordnungen ##-------------------------------------------------------------------- @ LAYER "Extern 1|Lage-Linz-Marchtrenk 1612200|P2-SYMB-EMAST-UN" "EXT02081, an" -> "P2-SYMB-EMAS "Extern 1|Lage-Linz-Marchtrenk 1612200|P2-SYMB-EMAST-GI-UNS" "EXT02080, an" -> "P2-SYMB-EMAS "Extern 1|Lage-Linz-Marchtrenk 1612200|P2-SYMB-EMAST" "EXT02079, an" -> "P2-SYMB-EMAS "Extern 1|Lage-Linz-Marchtrenk 1612200|P2-SYMB-BOELI" "EXT02078, an" -> "P2-SYMB-BOELI" "EXT02078, an" "Extern 1|Lage-Linz-Marchtrenk 1612200|P2-SYMB-BACHPFEIL" "EXT02077, an" -> "P2-SYMB-BACH "Extern 1|Lage-Linz-Marchtrenk 1612200|P2-STUETZMAUER-U" "EXT02076, an" -> "P2-STUETZMAUER-U" "EXT02076, an" "Extern 1|Lage-Linz-Marchtrenk 1612200|P2-STUETZMAUER-O" "EXT02075, an" -> "P2-STUETZMAUER-O" "EXT02075, an" "Extern 1|Lage-Linz-Marchtrenk 1612200|P2-SPORTPLATZ" "EXT02074, an" -> "P2-SPORTPLATZ" "EXT02074, an" "Extern 1|Lage-Linz-Marchtrenk 1612200|P2-SONSTIGES-L" "EXT02073, an" -> "P2-SONSTIGES-L" "EXT02073, an" Extern 1|Lage-Linz-Marchtrenk 1612200|P2-MAUER" "EXT02072, an" -> "P2-MAUER"<br>
"Extern 1|Lage-Linz-Marchtrenk 1612200|P2-LBL-WALD" "EXT02071, an" -> "P2-LBL-WALD"<br>
"Extern 1|Lage-Linz-Marchtrenk 1612200|P2-LBL-VKWEGF" "EXT0 "Extern 1|Lage-Linz-Marchtrenk 1612200|P2-LBL-WALD" "EXT02071, an" -> "P2-LBL-WALD" "EXT02071, an" "Extern 1|Lage-Linz-Marchtrenk 1612200|P2-LBL-VKWEGF" "EXT02070, an" -> "P2-LBL-VKWEG Extern 1 | Lage-Linz-Marchtrenk 1612200 | P2-LBL-VKWEGF "
"EXT02068, an" -> "P2-LBL-VKE<br>
"Extern 1 | Lage-Linz-Marchtrenk 1612200 | P2-LBL-VK" "EXT02068, an" -> "P2-LBL-VKE<br>
"Extern 1 | Lage-Linz-Marchtrenk 1612200 | P2-LB "Extern 1|Lage-Linz-Marchtrenk 1612200|P2-LBL-VK" "EXT02067, an" -> "P2-LBL-VK"<br>Extern 1|Lage-Linz-Marchtrenk 1612200|P2-LBL-SPORTPL" "EXT02066, an" -> "P2-LBL-SPORT"<br>Extern 1|Lage-Linz-Marchtrenk 1612200|P2-LBL-GEBAEUDE" "Extern 1|Lage-Linz-Marchtrenk 1612200|P2-LBL-SPORTPL" "EXT02066, an" -> "P2-LBL-SPORTPL" "EXT02066, an" "Extern 1|Lage-Linz-Marchtrenk 1612200|P2-LBL-SPORIPL" - "EXT02000, an" -> "P2-LBL-SPORI"<br>"Extern 1|Lage-Linz-Marchtrenk 1612200|P2-LBL-GEBAEUDE" "EXT02065, an" -> "P2-LBL-GEBAE" "Extern 1|Lage-Linz-Marchtrenk 1612200|P2-LBL-DEPONIE" ##-------------------------------------------------------------------- ## Makrozuordnungen ##---------------@ MACROS "BFLGEB" "" -> "BFLGEB" "" "FIG011" "" -> "FIG011\_1" "" "FIG013" "" -> "FIG013\_1" "" "FIG031" "" -> "FIG031\_1" "" "FIG032" "" -> "FIG032\_1" "" "FIG048" "" -> "FIG048\_1" "" "FIG050" "" -> "FIG050\_1" "" "FIG051" "" -> "FIG051\_1" "" "FIG052\$BY\$\_1" "" -> "FIG052\$BY\$\_1\_1" "" "FIG056" "" -> "FIG056\_1" ""

"FIG059" "" -> "FIG059\_1" ""

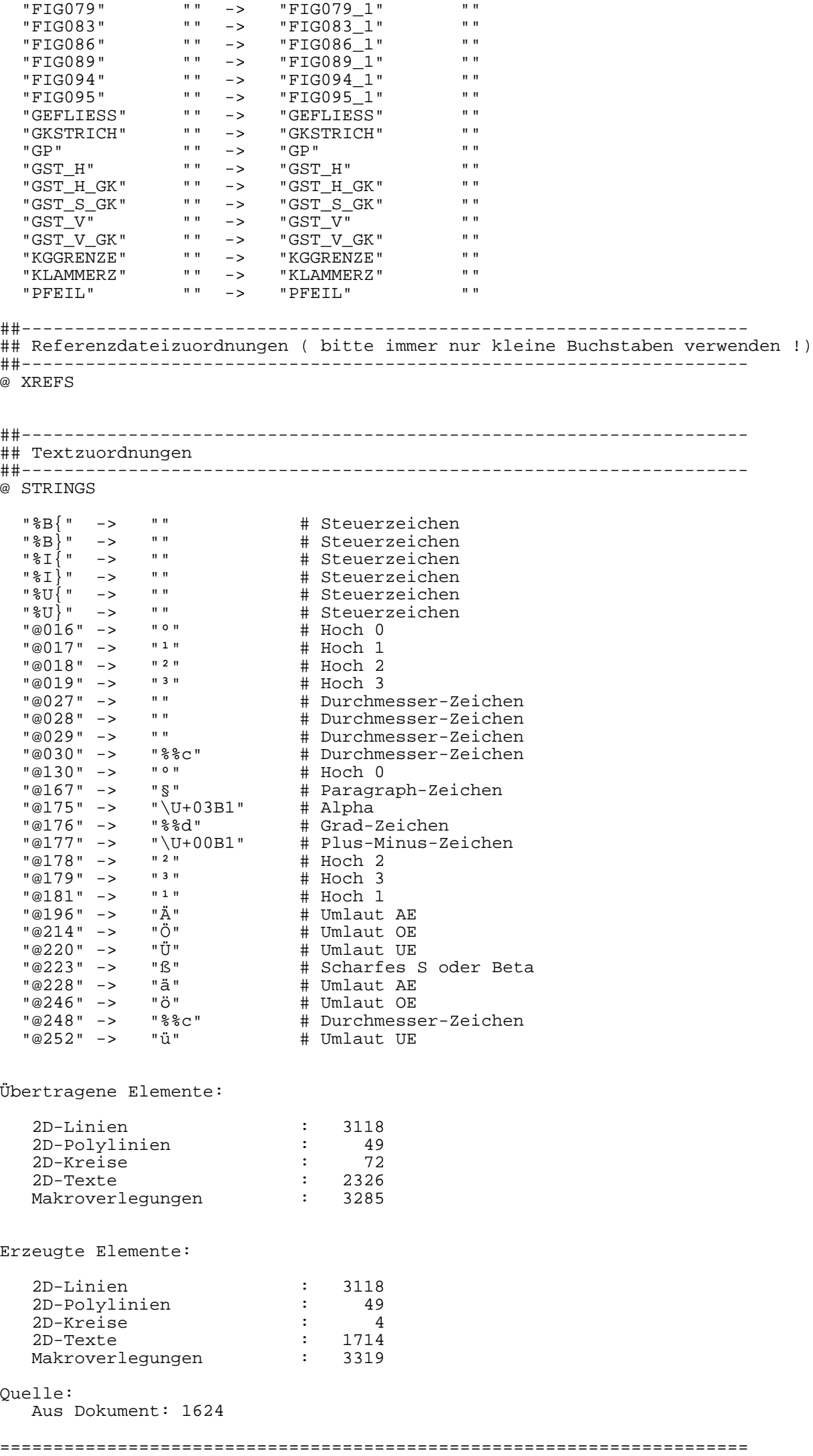

 $7:21$ 

Dokument: Z:\\_Projekte\C663\_St Poelten Loosdorf\Ausschreibung GUW2\ILF DWG's\PLAN\_Baustellenber

Koordinatenbereich ( ohne Offsets und Verschiebungen ): x [m]: -68925.305635 ... -49962.960000 y [m]: 336650.879014 ... 339282.930000

Einstellungen:

---------------<br>Verkeiler

 $V(\alpha x + \alpha)$  and  $V(\alpha x + \alpha)$  is a set of  $\alpha$  is a set of  $\alpha$  is a set of  $\alpha$  is a set of  $\alpha$  is a set of  $\alpha$  is a set of  $\alpha$  is a set of  $\alpha$  is a set of  $\alpha$  is a set of  $\alpha$  is a set of  $\alpha$  is a set of  $\alpha$  is a set

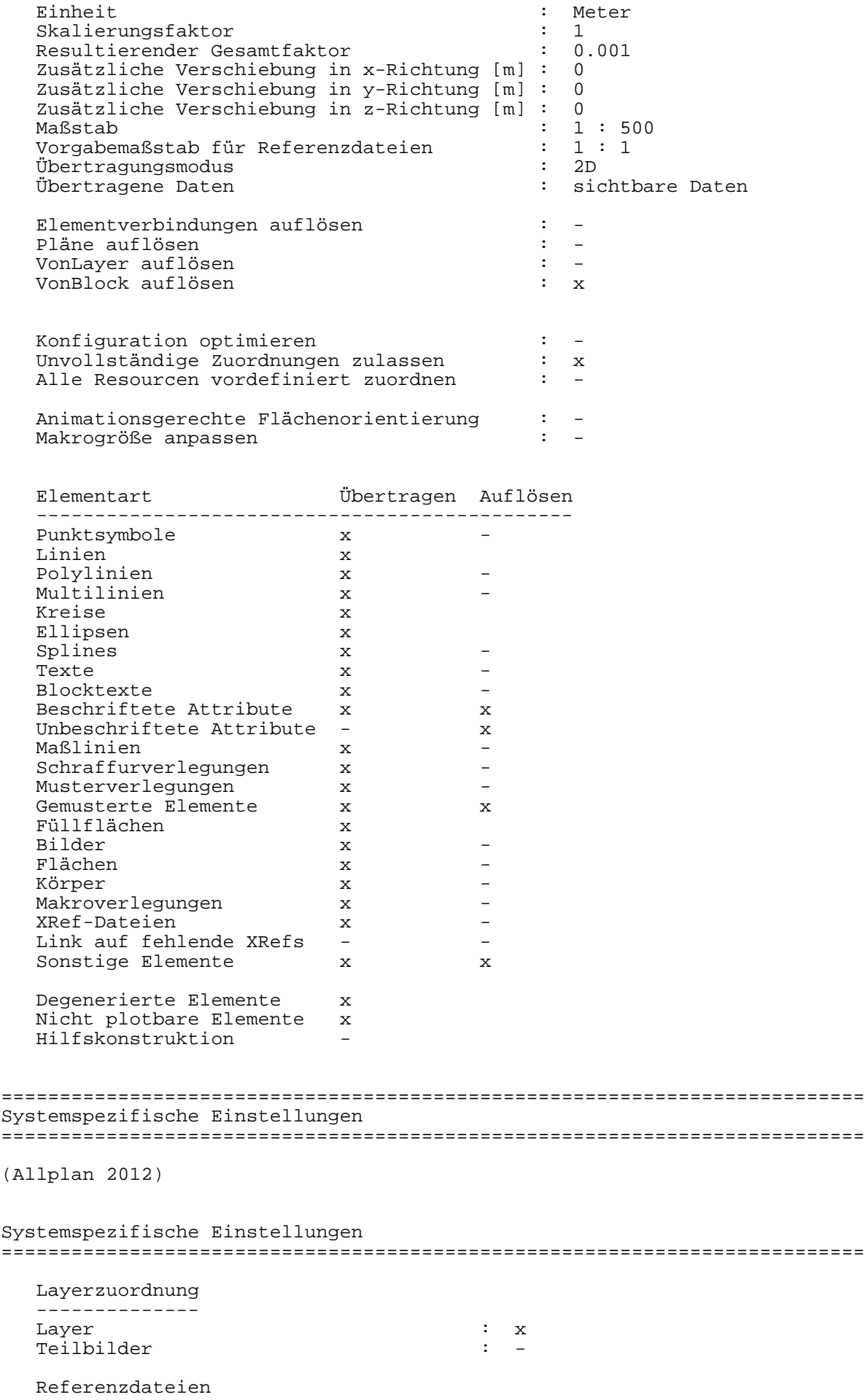

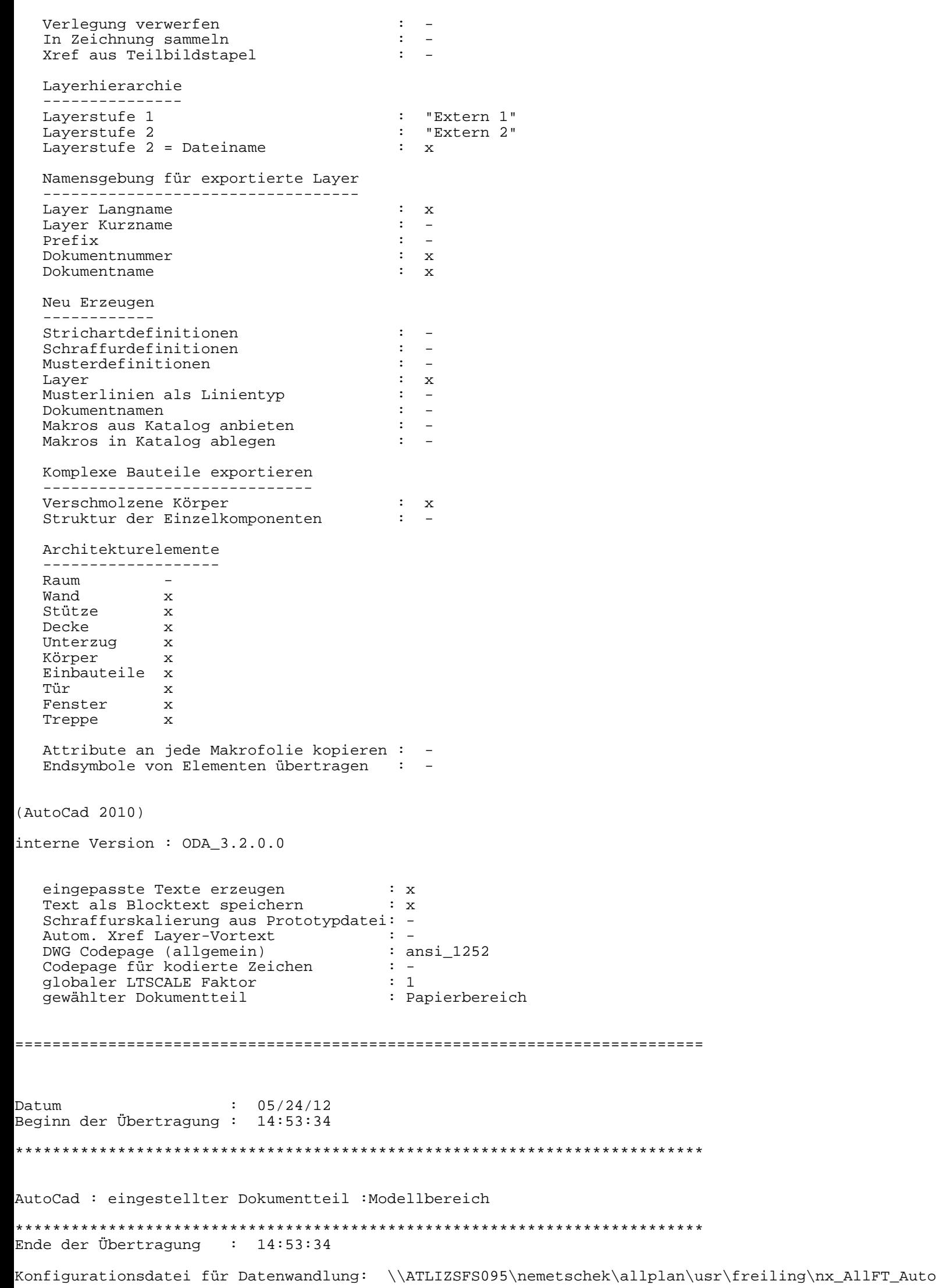

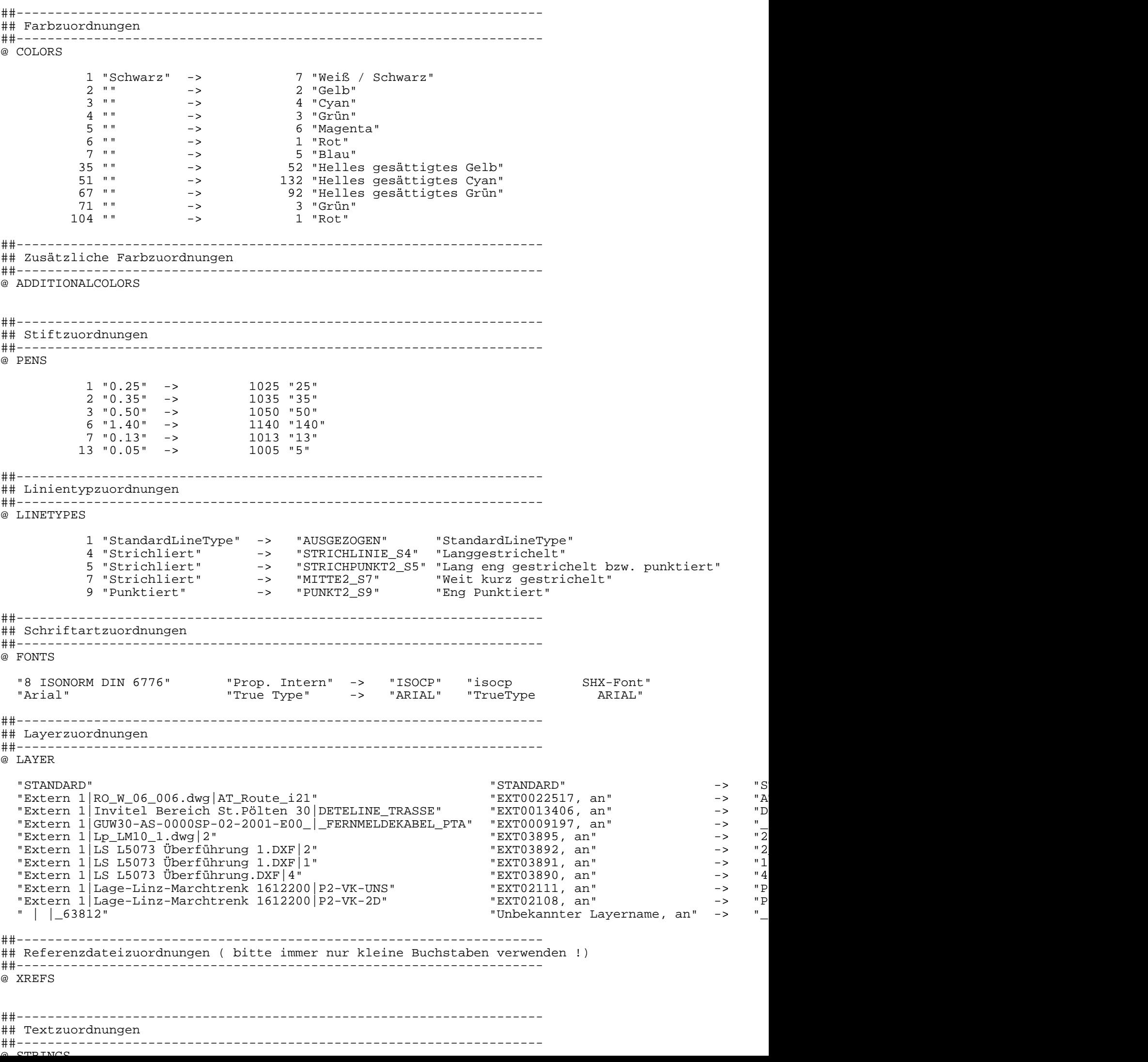

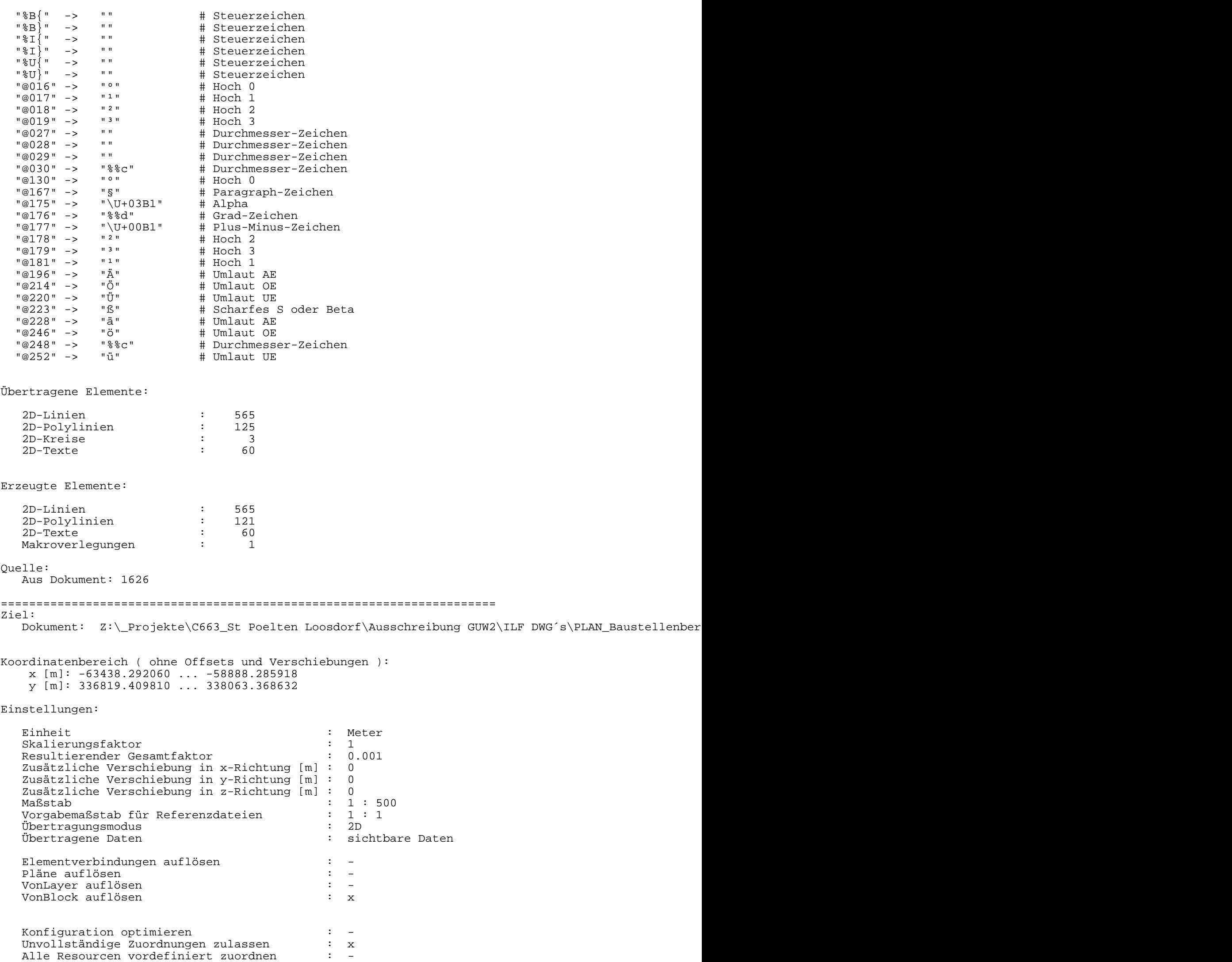

Animationsgerechte Flächenorientierung : -Makrogröße anpassen : -

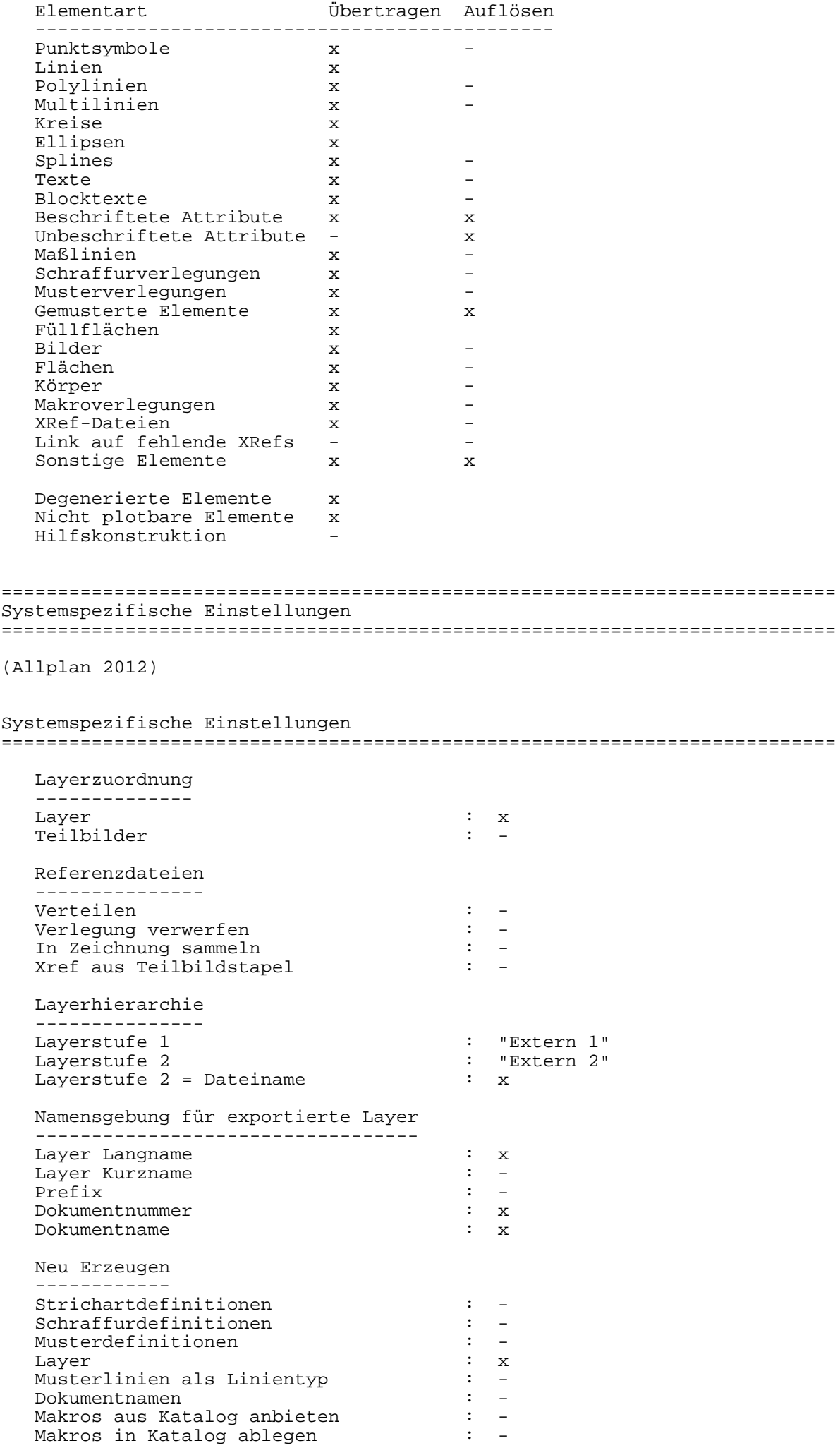

Komplexe Bauteile exportieren

```
 -----------------------------
   Verschmolzene Körper : x
  Struktur der Einzelkomponenten
   Architekturelemente
   -------------------
  Raum –<br>Wand – x
  Wand
   Stütze x
   Decke x
   Unterzug x
   Körper x
   Einbauteile x
   Tür x
   Fenster x
   Treppe x
   Attribute an jede Makrofolie kopieren : -
  Endsymbole von Elementen übertragen
(AutoCad 2010)
interne Version : ODA_3.2.0.0
 eingepasste Texte erzeugen : x
Text als Blocktext speichern : x
   Schraffurskalierung aus Prototypdatei: -
  Autom. Xref Layer-Vortext : -<br>DWG Codepage (allgemein) : ansi_1252
  DWG Codepage (allgemein)
  Codepage für kodierte Zeichen : -<br>qlobaler LTSCALE Faktor : 1
   globaler LTSCALE Faktor : 1
  gewählter Dokumentteil
==========================================================================
Datum : 05/24/12
Beginn der Übertragung : 14:53:34
**************************************************************************
AutoCad : eingestellter Dokumentteil :Modellbereich
**************************************************************************
Ende der Übertragung : 14:53:40
Konfigurationsdatei für Datenwandlung: \\ATLIZSFS095\nemetschek\allplan\usr\freiling\nx_AllFT_Auto
##--------------------------------------------------------------------
## Farbzuordnungen
##--------------------------------------------------------------------
@ COLORS
          1 "Schwarz" -> 7 "Weiß / Schwarz" 
         2 "" -> 2 "Gelb"<br>3 "" -> 4 "Cyan"
         -> 4 "Cyan"<br>4 " " -> 4 "Cyan"<br>4 " " -> 3 "Grün"
         4 "" -> 3 "Grün"<br>6 "" -> 1 "Rot"
          6 "" -> 1 "Rot" 
         16 "" -> 59 "Sehr dunkles hges. Gelb" 
         18 "" -> 250 "Sehr dunkles Grau" 
         19 "" -> 250 "Sehr dunkles Grau" 
         44 "" -> 51 "Sehr helles hges. Gelb" 
 49 "" -> 124 "Mittleres ges. aquamarinel. Cyan" 
 56 "" -> 4 "Cyan" 
        100 "" -> 12 "Helles gesättigtes Rot"<br>107 "" -> 11 "Sehr helles halbgesätti
         107 "" -> 11 "Sehr helles halbgesättigtes Rot" 
         112 "" -> 176 "Dunkles gesättigtes Blau" 
         114 "" -> 174 "Mittleres gesättigtes Blau" 
         126 "" -> 171 "Sehr helles hges. Blau" 
         163 "" -> 63 "Helles hges. gelbl. Gelbgrün" 
         222 "" -> 21 "Sehr helles hges. rötl. Orange" 
 223 "" -> 31 "Sehr helles hges. Orange" 
 241 "" -> 177 "Dunkles halbgesättigtes Blau" 
        241 "" -> 177 "Dunkles halbgesättigtes Blau"<br>251 "" -> 181 "Sehr helles hges. bläul. Purpur"<br>253 "" -> 191 "Sehr helles hges. Purpur"
                     -> 191 " Sehr helles hges. Purpur"
```
## Zusätzliche Farbzuordnungen ##-------------------------------------------------------------------- @ ADDITIONALCOLORS 6 "Rot" -> 1 "Rot" ##-------------------------------------------------------------------- ## Stiftzuordnungen ##-------------------------------------------------------------------- @ PENS 1 "0.25" -> 1025 "25" 2 "0.35" -> 1035 "35" 3 "0.50" -> 1050 "50" 4 "0.70" -> 1070 "70" 7 "0.13" -> 1013 "13" 8 "0.18" -> 1018 "18" 13 "0.05" -> 1005 "5" ##-------------------------------------------------------------------- ## Linientypzuordnungen ##-------------------------------------------------------------------- @ LINETYPES 1 "StandardLineType" -> "AUSGEZOGEN" "StandardLineType" 2 "Strichliert" -> "VERDECKT2\_S2" "Kurzgestrichelt" 3 "Strichliert" -> "STRICHLINIE2\_S3" "Gestrichelt" 5 "Strichliert" -> "STRICHPUNKT2\_S5" "Lang eng gestrichelt bzw. punktiert" 7 "Strichliert" -> "MITTE2\_S7" "Weit kurz gestrichelt" 9 "Punktiert" -> "PUNKT2\_S9" "Eng Punktiert" ##-------------------------------------------------------------------- ## Schriftartzuordnungen ##-------------------------------------------------------------------- @ FONTS "8 ISONORM DIN 6776" "Prop. Intern" -> "ISOCP" "isocp SHX-Font" ##-------------------------------------------------------------------- ## Musterzuordnungen ##-------------------------------------------------------------------- @ PATTERNS 8 "" -> "MUSTER" "" 201 "" -> "MUSTER" "" 615 "" -> "MUSTER" "" ##-------------------------------------------------------------------- ## Schraffurzuordnungen ##-------------------------------------------------------------------- @ HATCHINGS 5 "45G\_3D,45G\_3D" -> "SCHRAFFUR\_5" "45G\_3D,45G\_3D" ##-------------------------------------------------------------------- ## Punktsymbolzuordnungen ##-------------------------------------------------------------------- @ POINTSYMBOLS 0 "Grundmodul: Leerzeichen" -> "Square" " Quadrat" 105 "Lageplan: Kanaldeckel, Einstiegsschacht, Bolzen" -> "NSY105" "Lageplan: Kanaldeckel, Einstiegsschacht, Bolzen" 140 "Bemaßung: ML Strich-Begrenzung" -> "NSY140" "Bemaßung: ML Strich-Begrenzung" ##-------------------------------------------------------------------- ## Layerzuordnungen ##-------------------------------------------------------------------- @ LAYER " STANDARD " -> "STANDARD" -> "STANDARD" -> "STANDARD" -> "STANDARD" -> "STANDARD" "Extern 1|770neu-lief-2011-02-25.dwg|V-GE-ZAUN-L" "EXT0026824, an" -> "V-GE-ZAUN-L" "EXT0026824, an" "Extern 1|770neu-lief-2011-02-25.dwg|V-GE-BOE-L" "Extern 1|770neu-lief-2011-02-25.dwg|V-GE-BOE-L" "EXT0026799, an"<br>"Extern 1|4116-Lageplan-G15.dwg|E5" "EXT0020826, an" "Extern 1|4116-Lageplan-G15.dwg|E5" "Extern 1|4116-Lageplan-G15.dwg|E5" sangle external basic mangle was distr<br>"Extern 1|Lage-Mulde15330\_20100616.dwg|RK\_Schacht-A1" "EXT0019873, an" "Extern 1|Lage-Mulde15330\_20100616.dwg|RK\_Schacht-A1" "EXT0019873, an"<br>"Extern 1|Lage-Mulde15330\_20100616.dwg|RK\_Mulde-A1" "EXT0019871, an" "Extern 1|Lage-Mulde15330\_20100616.dwg|RK\_Mulde-A1" "EXT0019871, an"<br>"Extern 1|Lage-EntwL5157\_20100401.dwg|PUMBACH\_SCHRAFF" "EXT0017667, an" "Extern 1|Lage-EntwL5157\_20100401.dwg|PUMBACH\_SCHRAFF" "EXT0017667, an"<br>"Extern 1|TG\_5051\_TG\_5052.dwg|TB\_1299" "EXT0017295, an"  $"$ Extern  $1|$ TG\_5051\_TG\_5052.dwg|TB\_1299" "Extern 1|GUW12-AF-0001KI-07-0100-E00.|NEU\_GEBAUT" "EXT0010185, an" -> "NEU\_GEBAUT" "EXT0010185, an" "Extern  $1$ |GUW $12$ -AF-0001KI-07-0100-E00.|NEU\_DRAINAGE" "EXT0010184, an" "Extern 1|GUW12-AF-0001KI-07-0100-E00.|NEU\_2010" "EXT0010180, an" "Extern 1|GUW12-AF-0001KI-07-0100-E00.|NEU\_2010" "EXT0010180, an"<br>"Extern 1|GUW12-AF-0001KI-07-0100-E00.|BAHN\_RB\_STRICHLIERT" "EXT0010157, an"<br>"Extern 1|GUW12-AF-0001KI-07-0100-E00.|50" "Extern 1|GUW12-AF-0001KI-07-0100-E00.|50" "EXT0010142, an"<br>"Extern 1|GUW12-AF-0001KI-07-0100-E00.|35" "EXT0010140, an" "Extern  $1|G$ UW12-AF-0001KI-07-0100-E00. 35"

"Extern 1|GUW12-AF-0001KI-07-0100-E00.|25" "EXT0010139, an" -> "25" "EXT0010139, an"

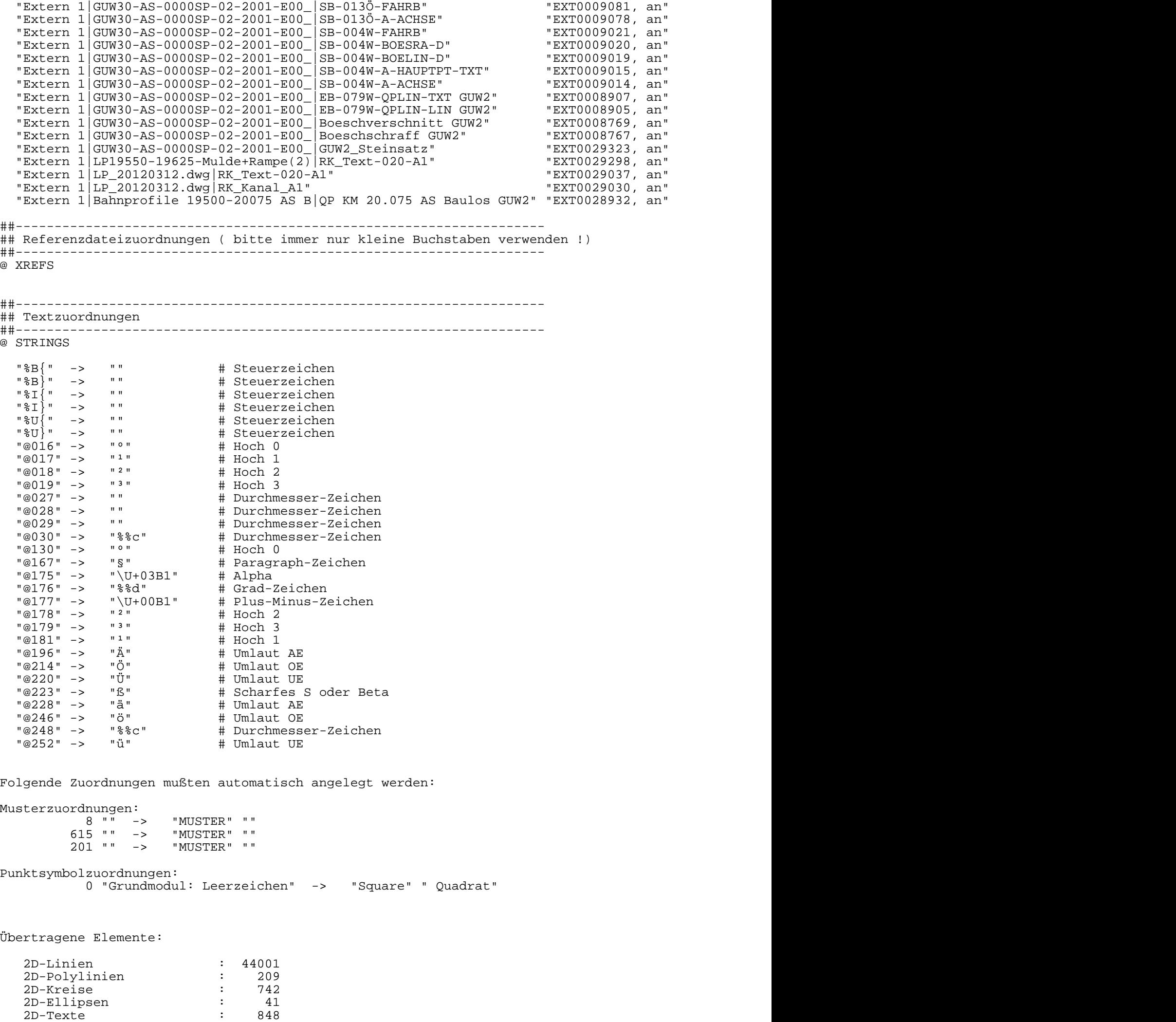

 2D-Maßlinien : 40 2D-Musterverlegungen : 35 2D-Schraffurverlegungen : 31

 $2D-F111f15chon$   $1$ 

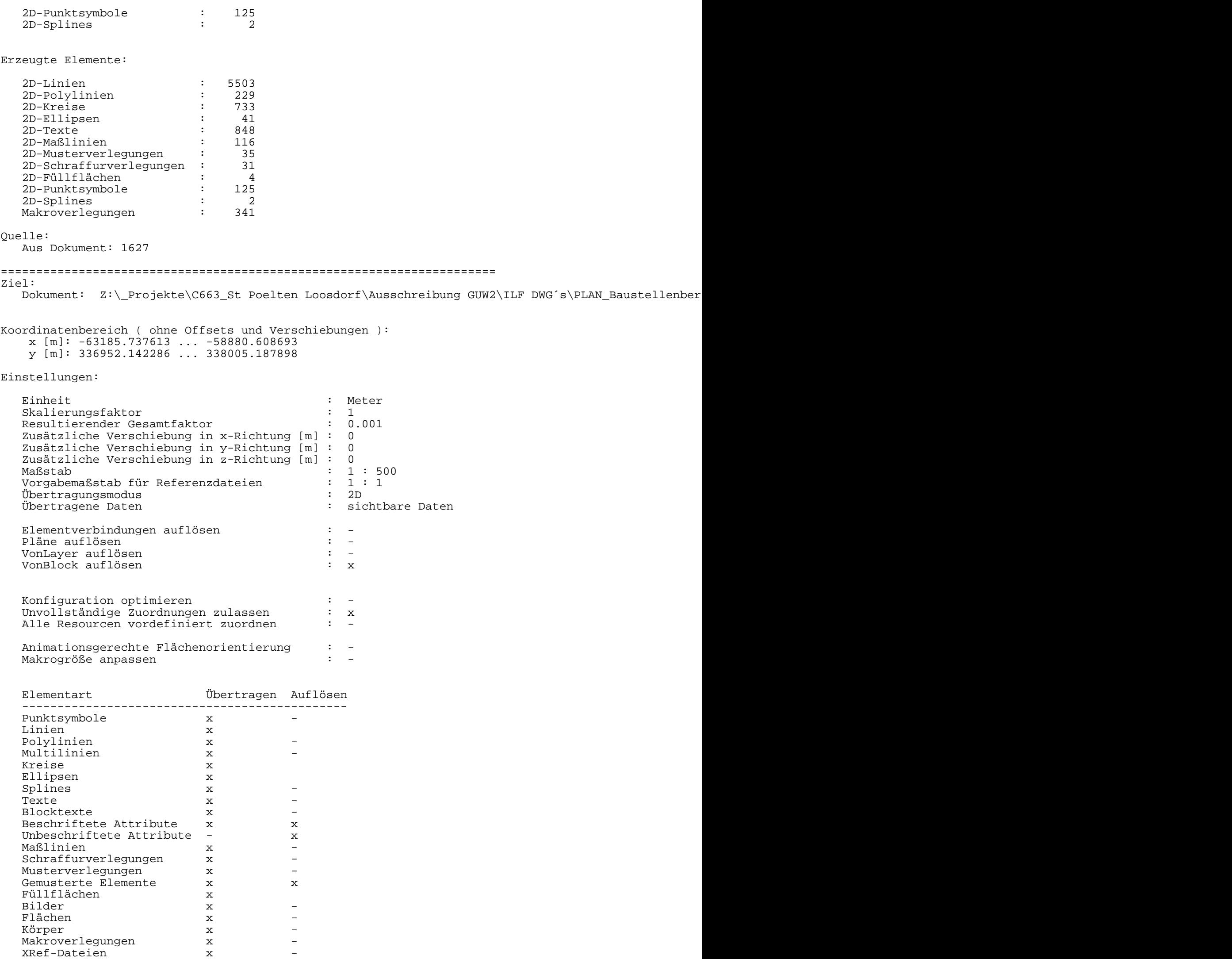

 Link auf fehlende XRefs - - Sonstige Elemente x x

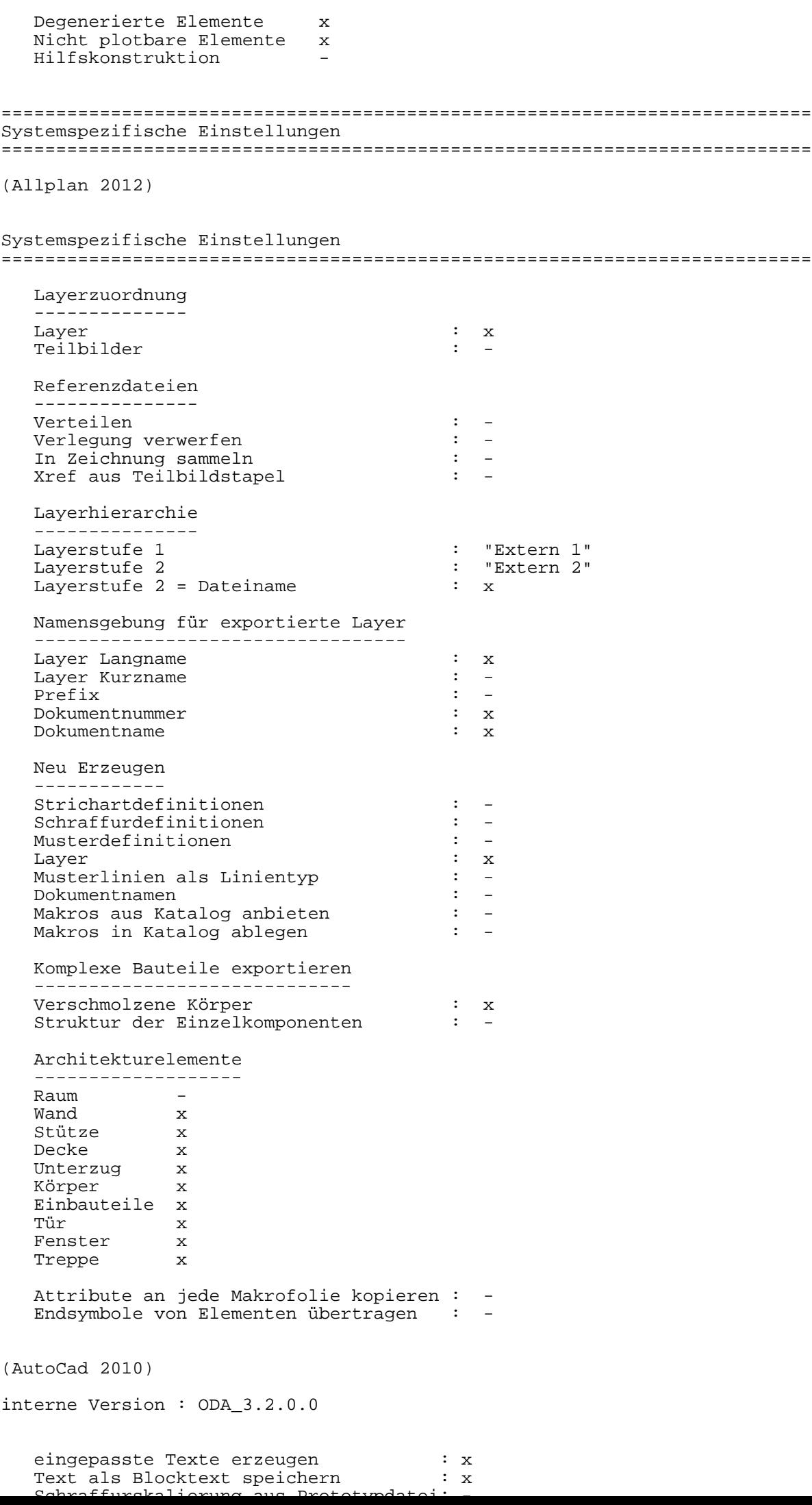

Autom. Xref Layer-Vortext : -DWG Codepage (allgemein) : ansi\_1252 Codepage für kodierte Zeichen : globaler LTSCALE Faktor : 1 gewählter Dokumentteil : Papierbereich ========================================================================== Datum : 05/24/12 Beginn der Übertragung : 14:53:40 \*\*\*\*\*\*\*\*\*\*\*\*\*\*\*\*\*\*\*\*\*\*\*\*\*\*\*\*\*\*\*\*\*\*\*\*\*\*\*\*\*\*\*\*\*\*\*\*\*\*\*\*\*\*\*\*\*\*\*\*\*\*\*\*\*\*\*\*\*\*\*\*\*\* AutoCad : eingestellter Dokumentteil :Modellbereich \*\*\*\*\*\*\*\*\*\*\*\*\*\*\*\*\*\*\*\*\*\*\*\*\*\*\*\*\*\*\*\*\*\*\*\*\*\*\*\*\*\*\*\*\*\*\*\*\*\*\*\*\*\*\*\*\*\*\*\*\*\*\*\*\*\*\*\*\*\*\*\*\*\* Ende der Übertragung : 14:53:40 Konfigurationsdatei für Datenwandlung: \\ATLIZSFS095\nemetschek\allplan\usr\freiling\nx\_AllFT\_Auto ##-------------------------------------------------------------------- ## Farbzuordnungen ##-------------------------------------------------------------------- @ COLORS 1 "Schwarz" -> 7 "Weiß / Schwarz" 1 "SCIIWALA -><br>6 " " -><br>16 " " -> 59 "Sehr dunkles hges. Gelb" ##-------------------------------------------------------------------- ## Zusätzliche Farbzuordnungen ##-------------------------------------------------------------------- @ ADDITIONALCOLORS ##-------------------------------------------------------------------- ## Stiftzuordnungen ##-------------------------------------------------------------------- @ PENS 1 "0.25" -> 1025 "25" 2 "0.35" -> 1035 "35" 4 "0.70" -> 1070 "70" ##-------------------------------------------------------------------- ## Linientypzuordnungen ##-------------------------------------------------------------------- @ LINETYPES 1 "StandardLineType" -> "AUSGEZOGEN" "StandardLineType" 2 "Strichliert" -> "VERDECKT2\_S2" "Kurzgestrichelt" ##-------------------------------------------------------------------- ## Schriftartzuordnungen ##-------------------------------------------------------------------- @ FONTS "8 ISONORM DIN 6776" "Prop. Intern" -> "ISOCP" "isocp SHX-Font" ##-------------------------------------------------------------------- ## Musterzuordnungen<br>##---------------------##-------------------------------------------------------------------- @ PATTERNS ##-------------------------------------------------------------------- ## Schraffurzuordnungen ##-------------------------------------------------------------------- @ HATCHINGS ##-------------------------------------------------------------------- ## Punktsymbolzuordnungen ##-------------------------------------------------------------------- @ POINTSYMBOLS

## Layerzuordnungen ##-------------------------------------------------------------------- @ LAYER " STANDARD " -> "STANDARD" -> "STANDARD" -> "STANDARD" -> "STANDARD" -> "STANDARD" ##-------------------------------------------------------------------- ## Referenzdateizuordnungen ( bitte immer nur kleine Buchstaben verwenden !) ##-------------------------------------------------------------------- @ XREFS ##-------------------------------------------------------------------- ## Textzuordnungen ##-------------------------------------------------------------------- @ STRINGS "%B{" -> "" # Steuerzeichen<br>"%B}" -> "" # Steuerzeichen "%B}" -> "" # Steuerzeichen "%I{" -> "" # Steuerzeichen "%I}" -> "" # Steuerzeichen "%U{" -> "" # Steuerzeichen "%U}" -> "" # Steuerzeichen  $\frac{10016}{10016}$  ->  $\frac{10016}{1001}$  ->  $\frac{10016}{10018}$  ->  $\frac{11}{100}$  + Hoch 1<br>  $\frac{10018}{10018}$  ->  $\frac{12}{100}$  + Hoch 2 "@017" -> "¹" # Hoch 1 "@018" -> "²" # Hoch 2  $\frac{10019 \text{ m}}{8019 \text{ m}}$  ->  $\frac{13 \text{ m}}{8027 \text{ m}}$  + Hoch 3<br> $\frac{10027 \text{ m}}{809 \text{ m}}$  ->  $\frac{11 \text{ m}}{809 \text{ m}}$  + Durchm "@027" -> "" # Durchmesser-Zeichen "@028" -> "" # Durchmesser-Zeichen "@029" -> "" # Durchmesser-Zeichen "@030" -> "%%c" # Durchmesser-Zeichen "@130" -> "º" # Hoch 0 "@167" -> "§" # Paragraph-Zeichen "@175" -> "\U+03B1" # Alpha "@176" -> "%%d" # Grad-Zeichen "@177" -> "\U+00B1" # Plus-Minus-Zeichen "@178" -> "<sup>2</sup>" # Hoch 2 "@179" -> "<sup>3</sup>" # Hoch 3 "@181" -> "<sup>1</sup>" # Hoch 1 "@196" -> "Ä" # Umlaut AE "@214" -> "Ö" # Umlaut OE "@220" -> "Ü" # Umlaut UE "@223" -> "ß" # Scharfes S oder Beta "@228" -> "ä" # Umlaut AE "@246" -> "ö"<br>"@248" -> "%%c" "@248" -> "%%c" # Durchmesser-Zeichen "@252" -> "ü" # Umlaut UE Übertragene Elemente: 2D-Linien : 713 2D-Texte : Erzeugte Elemente: 2D-Linien : 713 2D-Texte : 534 Quelle: Aus Dokument: 1628 ====================================================================== Ziel: Dokument: Z:\\_Projekte\C663\_St Poelten Loosdorf\Ausschreibung GUW2\ILF DWG's\PLAN\_Baustellenber Koordinatenbereich ( ohne Offsets und Verschiebungen ): x [m]: -62887.035207 ... -59253.555247 y [m]: 336822.423759 ... 338034.717658 Einstellungen: Einheit : Meter<br>Skalierungsfaktor : 1 Skalierungsfaktor Resultierender Gesamtfaktor : 0.001 Zusätzliche Verschiebung in x-Richtung [m] : 0 Zusätzliche Verschiebung in y-Richtung [m] : 0 Zusätzliche Verschiebung in z-Richtung [m] : 0 Maßstab : 1 : 500

Vorgabemaßstab für Referenzdateien

Übertragungsmodus : 2D

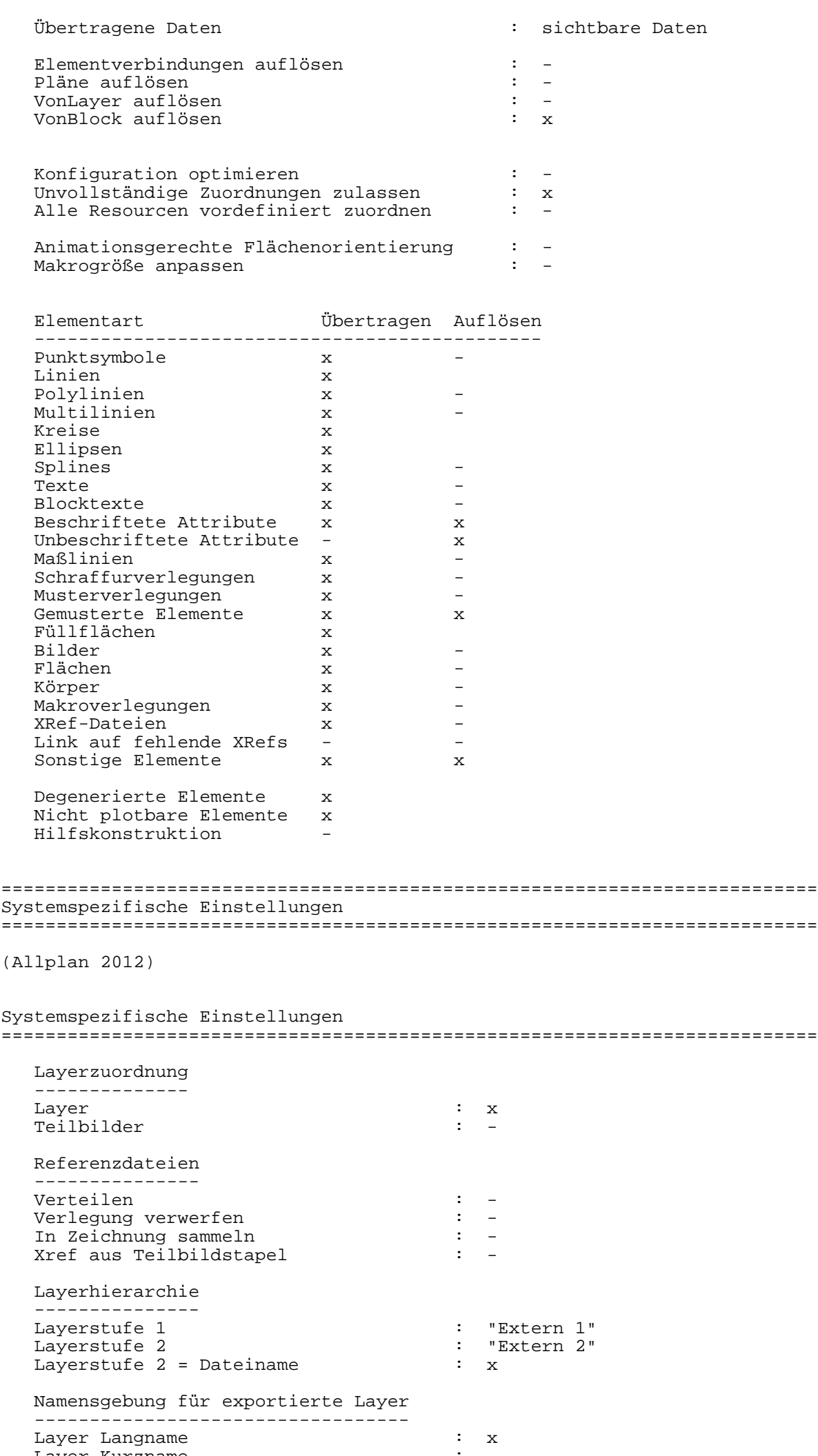

Layer Kurzname  $\qquad \qquad : \quad -$ Prefix  $\qquad \qquad : -$ 

Dokumentnummer : x Dokumentname : x

 Neu Erzeugen ------------ Strichartdefinitionen : : Schraffurdefinitionen : - Musterdefinitionen Layer : x Musterlinien als Linientyp : -<br>Dokumentnamen Dokumentnamen Makros aus Katalog anbieten : Makros in Katalog ablegen Komplexe Bauteile exportieren ----------------------------- Verschmolzene Körper : x Struktur der Einzelkomponenten : Architekturelemente ------------------- Raum –<br>Wand – x Wand x Stütze x Decke x Unterzug x Körper x n: ..<br>Einbauteile x<br>Tür x Tür x Fenster x Treppe x Attribute an jede Makrofolie kopieren : Endsymbole von Elementen übertragen : - (AutoCad 2010) interne Version : ODA\_3.2.0.0 eingepasste Texte erzeugen : x Text als Blocktext speichern : x Schraffurskalierung aus Prototypdatei: - Autom. Xref Layer-Vortext : - DWG Codepage (allgemein) : ansi\_1252 Codepage für kodierte Zeichen : -<br>
globaler LTSCALE Faktor : 1 globaler LTSCALE Faktor gewählter Dokumentteil ist en einer Speech in Papierbereich ========================================================================== Datum : 05/24/12 Beginn der Übertragung : 14:53:40 \*\*\*\*\*\*\*\*\*\*\*\*\*\*\*\*\*\*\*\*\*\*\*\*\*\*\*\*\*\*\*\*\*\*\*\*\*\*\*\*\*\*\*\*\*\*\*\*\*\*\*\*\*\*\*\*\*\*\*\*\*\*\*\*\*\*\*\*\*\*\*\*\*\* AutoCad : eingestellter Dokumentteil :Modellbereich \*\*\*\*\*\*\*\*\*\*\*\*\*\*\*\*\*\*\*\*\*\*\*\*\*\*\*\*\*\*\*\*\*\*\*\*\*\*\*\*\*\*\*\*\*\*\*\*\*\*\*\*\*\*\*\*\*\*\*\*\*\*\*\*\*\*\*\*\*\*\*\*\*\* Ende der Übertragung : 14:53:40 Konfigurationsdatei für Datenwandlung: \\ATLIZSFS095\nemetschek\allplan\usr\freiling\nx\_AllFT\_Auto ##-------------------------------------------------------------------- ## Farbzuordnungen ##-------------------------------------------------------------------- @ COLORS 1 "Schwarz" -> 7 "Weiß / Schwarz" 6 "" -> 1 "Rot" ##-------------------------------------------------------------------- ## Zusätzliche Farbzuordnungen ##-------------------------------------------------------------------- @ ADDITIONALCOLORS ##-------------------------------------------------------------------- ## Stiftzuordnungen

##--------------------------------------------------------------------

@ PENS

 1 "0.25" -> 1025 "25" 3 "0.50" -> 1050 "50" ##-------------------------------------------------------------------- ## Linientypzuordnungen ##-------------------------------------------------------------------- @ LINETYPES 1 "StandardLineType" -> "AUSGEZOGEN" "StandardLineType" 2 "Strichliert" -> "VERDECKT2\_S2" "Kurzgestrichelt" ##-------------------------------------------------------------------- ## Schriftartzuordnungen ##-------------------------------------------------------------------- @ FONTS "8 ISONORM DIN 6776" "Prop. Intern" -> "ISOCP" "isocp SHX-Font" ##-------------------------------------------------------------------- ## Musterzuordnungen ##-------------------------------------------------------------------- @ PATTERNS ##-------------------------------------------------------------------- ## Schraffurzuordnungen ##-------------------------------------------------------------------- @ HATCHINGS ##-------------------------------------------------------------------- ## Punktsymbolzuordnungen ##-------------------------------------------------------------------- @ POINTSYMBOLS ##-------------------## Layerzuordnungen ##-------------------------------------------------------------------- @ LAYER " STANDARD " -> "STANDARD" -> "STANDARD" -> "STANDARD" -> "STANDARD" -> "STANDARD" ##-------------------------------------------------------------------- ## Referenzdateizuordnungen ( bitte immer nur kleine Buchstaben verwenden !) ##-------------------------------------------------------------------- @ XREFS ##-------------------------------------------------------------------- ## Textzuordnungen ##-------------------------------------------------------------------- @ STRINGS "%B{" -> "" # Steuerzeichen<br>"%B}" -> "" # Steuerzeichen "%B}" -> "" # Steuerzeichen "%I{" -> "" # Steuerzeichen # Steuerzeichen<br># Steuerzeichen "%U{" -> "" # Steuerzeichen  $"\%U$ <sup>1</sup> -> "" # Steuerzeichen<br>"@016" -> "°" # Hoch 0 "@016" -> "º" # Hoch 0 "@017" -> "¹" # Hoch 1 "@018" -> "²" # Hoch 2  $"\@019" -> "3"$ <br>" $@027" -> " "$  "@027" -> "" # Durchmesser-Zeichen "" # Durchmesser-Zeichen<br>"" # Durchmesser-Zeichen "@029" -> "" # Durchmesser-Zeichen "@030" -> "%%c" # Durchmesser-Zeichen  $\frac{10029}{10029}$  ->  $\frac{11}{100}$  +  $\frac{11}{100}$ <br>  $\frac{130}{100}$  ->  $\frac{130}{100}$  ->  $\frac{130}{100}$  ->  $\frac{130}{100}$  +  $\frac{11}{100}$ <br>  $\frac{130}{100}$  ->  $\frac{100}{100}$  +  $\frac{11}{100}$  +  $\frac{11}{100}$  +  $\frac{11}{100}$  +  $\frac{11}{100}$ "@167" -> "§" # Paragraph-Zeichen<br>"@175" -> "\U+03B1" # Alpha<br>"@176" -> "%%d" # Grad-Zeichen "§"<br>"\U+03B1"<br>"%%d" "@176" -> "%%d" # Grad-Zeichen "@177" -> "330" = "2100" = "330" = "2100" = "2100" = "2100" = "2100" = "2100" = "2<br>"@177" -> "2" = "2" = " # Hoch 2" = "2" = "2" = "2" = "2" = "2" = "2" = "2" = "2" = "2" = "2" = "2" = "2" = " "<sup>2</sup>" # Hoch 2<br>"<sup>3"</sup> # Hoch 3 "@179" -> "<sup>3</sup>" # Hoch 3<br>"@181" -> "<sup>1</sup>" # Hoch 1 "@181" -> "¹" # Hoch 1 "@196" -> "Ä" # Umlaut AE "@214" -> "Ö" # Umlaut OE  $\frac{1}{220}$ " -> "Ü"  $\frac{1}{223}$ " -> "ß"  $\frac{1}{223}$  + Scharfes

"ß"  $\#$  Scharfes S oder Beta

"@228" -> "ä" # Umlaut AE

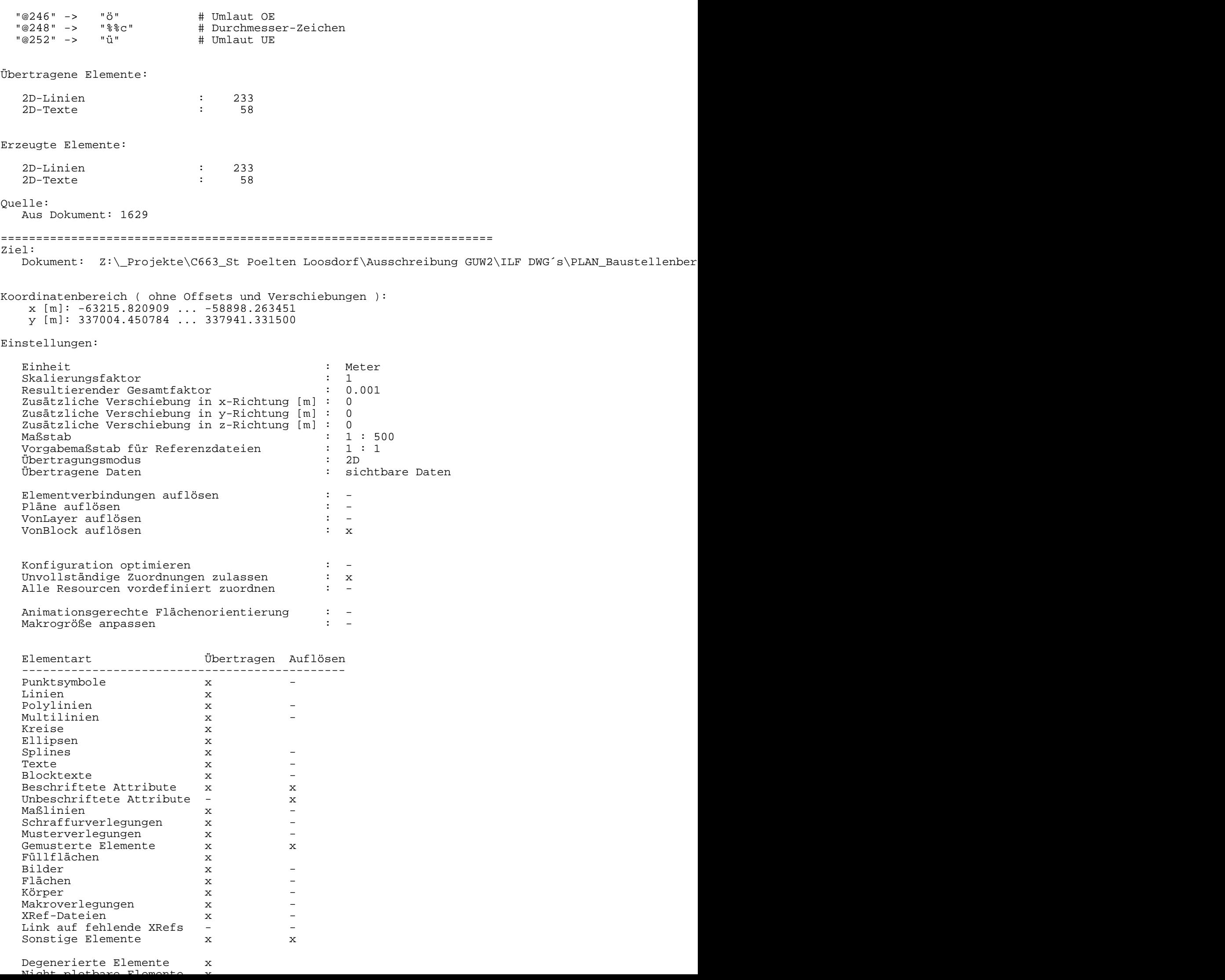

========================================================================== Systemspezifische Einstellungen ==========================================================================

(Allplan 2012)

## Systemspezifische Einstellungen

========================================================================== Layerzuordnung -------------- Layer : x Teilbilder Referenzdateien

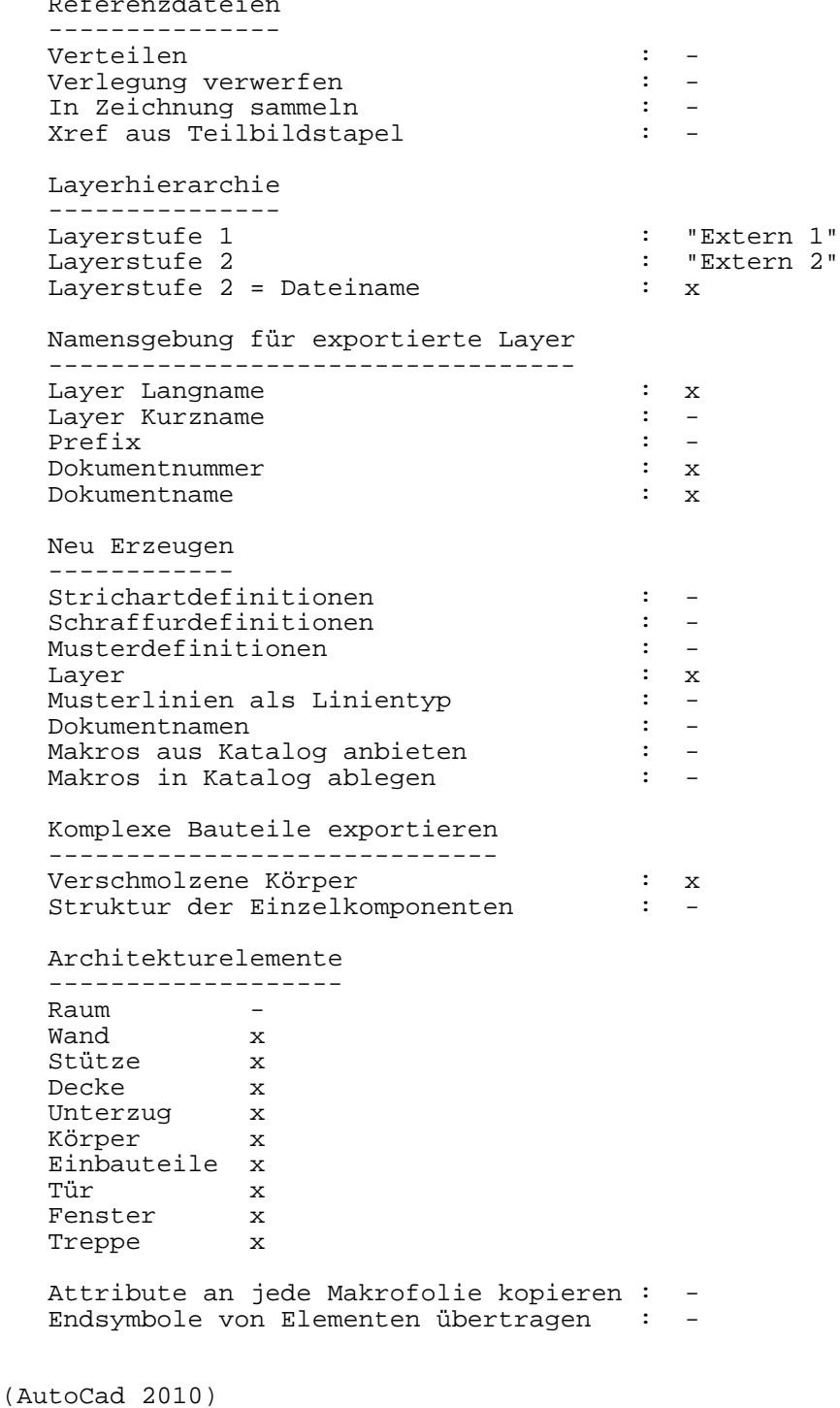

interne Version : ODA\_3.2.0.0

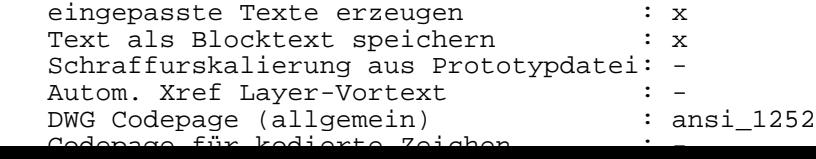

```
globaler LTSCALE Faktor : 1<br>gewählter Dokumentteil                       : Papierbereich
  gewählter Dokumentteil
==========================================================================
Datum : 05/24/12
Beginn der Übertragung : 14:53:40
**************************************************************************
AutoCad : eingestellter Dokumentteil :Modellbereich
**************************************************************************
Ende der Übertragung : 14:53:40
Konfigurationsdatei für Datenwandlung: \\ATLIZSFS095\nemetschek\allplan\usr\freiling\nx_AllFT_Auto
##--------------------------------------------------------------------
## Farbzuordnungen
##--------------------------------------------------------------------
@ COLORS
                                     7 "Weiß / Schwarz"<br>3 "Grün"
        1 "Schwarz" -><br>
4 "" -><br>
15 "" -><br>
16 "" -><br>
128 "" -><br>
126 "" ->
                                   202 "Helles ges. purpurliches Violett"
                                     59 "Sehr dunkles hges. Gelb"
                                    34 "Mittleres gesättigtes Orange"
                                    30 "Sehr helles gesättigtes Orange"
##--------------------------------------------------------------------
## Zusätzliche Farbzuordnungen
##--------------------------------------------------------------------
@ ADDITIONALCOLORS
##--------------------------------------------------------------------
## Stiftzuordnungen
##--------------------------------------------------------------------
@ PENS
 1 "0.25" -> 1025 "25" 
 2 "0.35" -> 1035 "35" 
 7 "0.13" -> 1013 "13" 
 8 "0.18" -> 1018 "18" 
 13 "0.05" -> 1005 "5" 
##--------------------------------------------------------------------
## Linientypzuordnungen
##--------------------------------------------------------------------
@ LINETYPES
 1 "StandardLineType" -> "AUSGEZOGEN" "StandardLineType" 
 2 "Strichliert" -> "VERDECKT2_S2" "Kurzgestrichelt" 
 4 "Strichliert" -> "STRICHLINIE_S4" "Langgestrichelt" 
 5 "Strichliert" -> "STRICHPUNKT2_S5" "Lang eng gestrichelt bzw. punktiert" 
 9 "Punktiert" -> "PUNKT2_S9" "Eng Punktiert" 
           15 "Strichliert" -> "VERDECKT2_S15" "Enggestrichelt mit Abstand" 
##--------------------------------------------------------------------
## Schriftartzuordnungen
##--------------------------------------------------------------------
@ FONTS
  "8 ISONORM DIN 6776" "Prop. Intern" -> "ISOCP" "isocp SHX-Font" 
##--------------------------------------------------------------------
## Musterzuordnungen
##--------------------------------------------------------------------
@ PATTERNS
##--------------------------------------------------------------------
## Schraffurzuordnungen
##--------------------------------------------------------------------
@ HATCHINGS
```
## Punktsymbolzuordnungen

##-------------------------------------------------------------------- @ POINTSYMBOLS

100 "Lageplan: Kreuz, Punkt" - - - - - "NSY100" "Lageplan: Kreuz, Pun ##-------------------------------------------------------------------- ## Layerzuordnungen ##-------------------------------------------------------------------- @ LAYER " STANDARD " -> "STANDARD" -> "STANDARD" -> "STANDARD" -> "STANDARD" -> "STANDARD" "Extern 1|Maststandorte\_SGUestWagram7.|x-fl\_maste-neu" "EXT0010250, an"<br>" | f4365" "EXT0010250, an" " | |\_64265" "Unbekannter Layername, an" -> "\_64265" "Unbekannter Layername, an"  $\begin{array}{c|c|c|c} \hline \text{``} & \text{``Unbekannter Layername, an''} \\\hline \text{``} & \text{``Unbekannter Layername, an''} \\\hline \text{``} & \text{``Unbekannter Layername, an''} \\\hline \text{``} & \text{``Unbekannter Layername, an''} \\\hline \text{``} & \text{``Unbekannter Layername, an''} \\\hline \end{array}$  " | |\_64267" "Unbekannter Layername, an" -> "\_64267" "Unbekannter Layername, an" " | |\_64268" "Unbekannter Layername, an" -> "\_64268" "Unbekannter Layername, an" " Unbekannter Layername, an" ##-------------------------------------------------------------------- ## Makrozuordnungen ##-------------------------------------------------------------------- @ MACROS "SFE\_KABELTROGABFÜHRUNG-1" "" -> "SFE\_KABELTROGABFÜHRUNG-1" "" "SFE\_KABELTROGABFÜHRUNG-2" "" -> "SFE\_KABELTROGABFÜHRUNG-2" "" "SFE\_KABELTROGABFÜHRUNG-3" "" -> "SFE\_KABELTROGABFÜHRUNG-3" "" "SFE\_KABELZIEHSCHACHT-1" "" -> "SFE\_KABELZIEHSCHACHT-1" "" "SFE\_KABELZIEHSCHACHT-4" "" -> "SFE\_KABELZIEHSCHACHT-4" "" ##-------------------------------------------------------------------- ## Referenzdateizuordnungen ( bitte immer nur kleine Buchstaben verwenden !) ##-------------------------------------------------------------------- @ XREFS ##-------------------------------------------------------------------- ## Textzuordnungen ##-------------------------------------------------------------------- @ STRINGS "%B{" -> "" # Steuerzeichen "%B}" -> "" # Steuerzeichen # Steuerzeichen<br># Steuerzeichen  $\begin{array}{ccccc}\n\text{``81} & & & - & & \text{``} \\
\text{``81} & & & - & & \text{``} \\
\text{``81} & & & - & & \text{``} \\
\text{``81} & & & - & & \text{``} \\
\end{array}$  "%U{" -> "" # Steuerzeichen "%U}" -> "" # Steuerzeichen "@016" -> "º" # Hoch 0 "@017" -> "<sup>1</sup>" # Hoch 1<br>"@018" -> "<sup>2</sup>" # Hoch 2 "@018" -> "²" # Hoch 2  $"\@019" -> "3"  
"@027" -> ""$  "@027" -> "" # Durchmesser-Zeichen - -- -<br>"@028" -> "" # Durchmesser-Zeichen<br>"@029" -> "" # Durchmesser-Zeichen "@029" -> "" # Durchmesser-Zeichen Weblett Management # Durchmesser-Zeichen<br>""# Hoch 0  $"@130" -> "°"$ <br>" $@167" -> "§"$  "@167" -> "§" # Paragraph-Zeichen "\U+03B1"<br>"%%d" "@176" -> "%%d" # Grad-Zeichen "\U+00B1" # Plus-Minus-Zeichen<br>"<sup>2"</sup> # Hoch 2 "@176" -> "\$%d" # Grad-Z<br>
"@177" -> "\U+00B1" # Plus-M<br>
"@178" -> "2" # Hoch 2<br>
"@179" -> "3" # Hoch 3 "@179" -> "³" # Hoch 3 "@181" -> "1"<br>"@196" -> "Ä" "@196" -> "Ä" # Umlaut AE "@214" -> "Ö" # Umlaut OE "@220" -> "Ü" # Umlaut UE # Scharfes S oder Beta<br># Umlaut AE  $"@228" -> "ä"$  $"$   $@246"$  ->  $"$   $@248"$  ->  $"$   $%$   $@8c"$  "@248" -> "%%c" # Durchmesser-Zeichen "@252" -> "ü" # Umlaut UE

Übertragene Elemente:

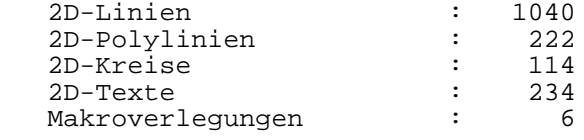

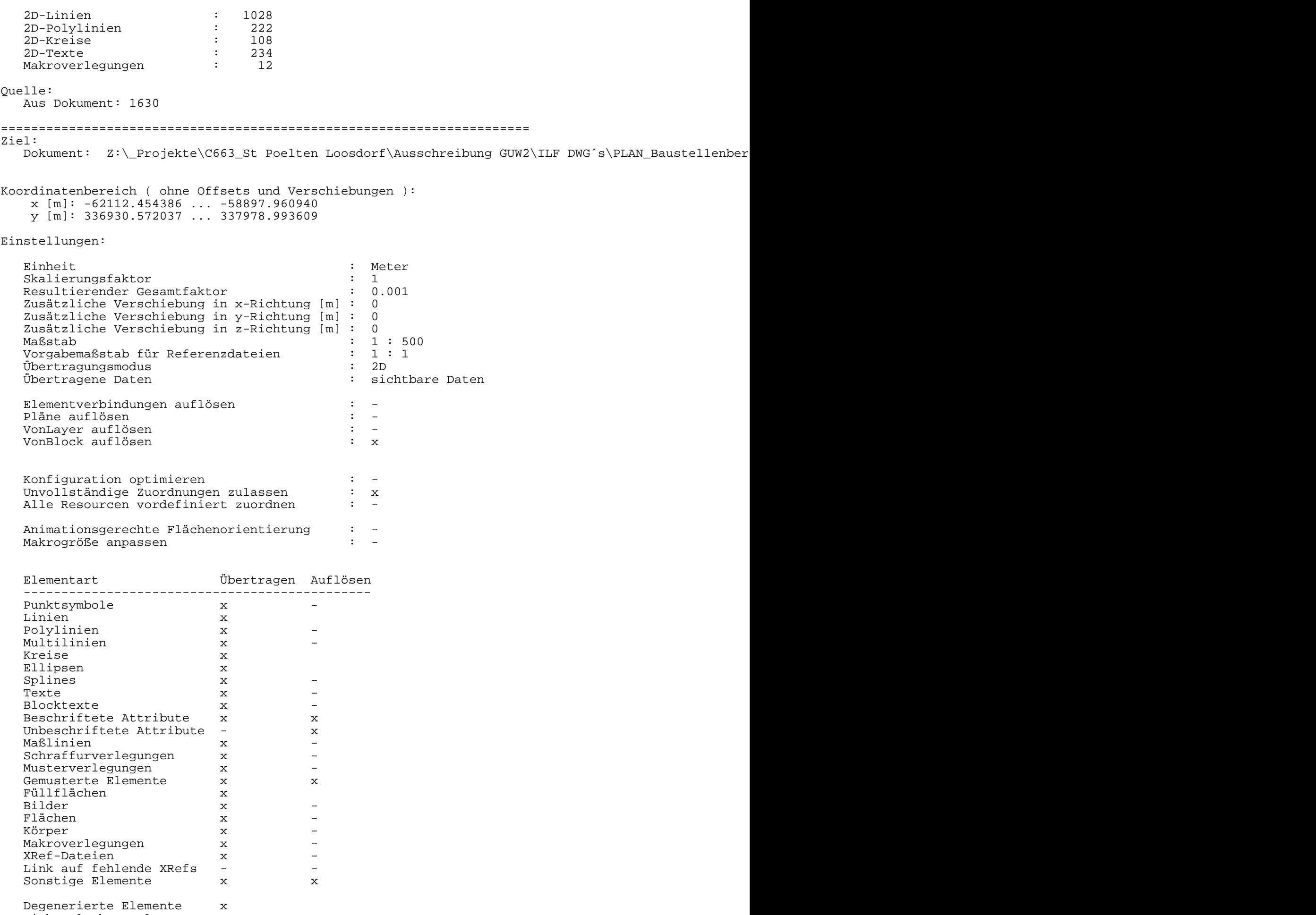

 Nicht plotbare Elemente x Hilfskonstruktion -

==========================================================================

Systemspezifische Einstellungen

==========================================================================

## Systemspezifische Einstellungen

==========================================================================

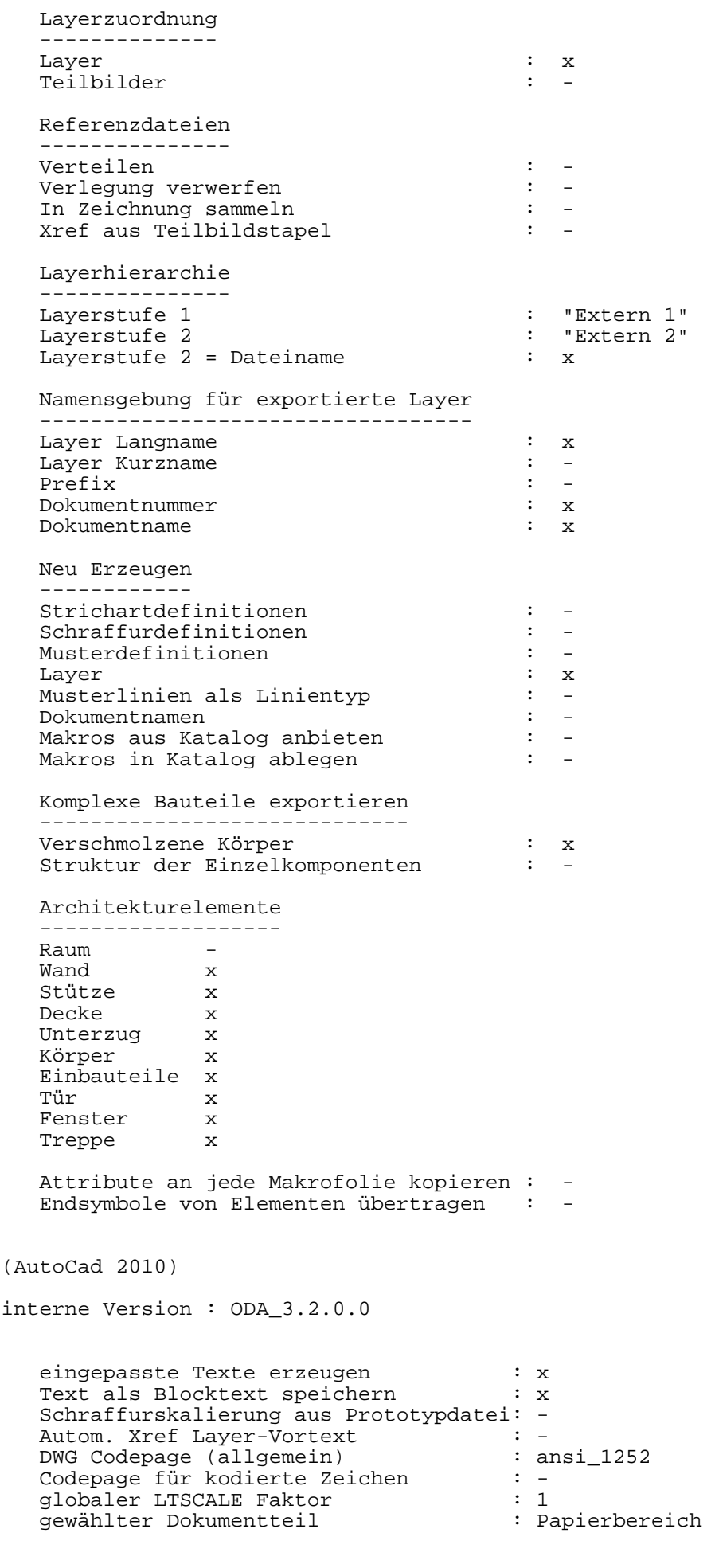

==========================================================================

Beginn der Übertragung : 14:53:41 \*\*\*\*\*\*\*\*\*\*\*\*\*\*\*\*\*\*\*\*\*\*\*\*\*\*\*\*\*\*\*\*\*\*\*\*\*\*\*\*\*\*\*\*\*\*\*\*\*\*\*\*\*\*\*\*\*\*\*\*\*\*\*\*\*\*\*\*\*\*\*\*\*\* AutoCad : eingestellter Dokumentteil :Modellbereich \*\*\*\*\*\*\*\*\*\*\*\*\*\*\*\*\*\*\*\*\*\*\*\*\*\*\*\*\*\*\*\*\*\*\*\*\*\*\*\*\*\*\*\*\*\*\*\*\*\*\*\*\*\*\*\*\*\*\*\*\*\*\*\*\*\*\*\*\*\*\*\*\*\* Ende der Übertragung : 14:53:41 Konfigurationsdatei für Datenwandlung: \\ATLIZSFS095\nemetschek\allplan\usr\freiling\nx\_AllFT\_Auto ##-------------------------------------------------------------------- ## Farbzuordnungen ##-------------------------------------------------------------------- @ COLORS 1 "Schwarz" -> 7 "Weiß / Schwarz"<br>
16 "" -> 59 "Sehr dunkles hg<br>
68 "" -> 92 "Helles gesättig<br>
253 "" -> 191 "Sehr helles hge 16 "" -> 59 "Sehr dunkles hges. Gelb" 68 "" -> 92 "Helles gesättigtes Grün" 253 "" -> 191 "Sehr helles hges. Purpur" ##-------------------------------------------------------------------- ## Zusätzliche Farbzuordnungen ##-------------------------------------------------------------------- @ ADDITIONALCOLORS ##-------------------------------------------------------------------- ## Stiftzuordnungen ##-------------------------------------------------------------------- @ PENS 1 "0.25" -> 1025 "25" 2 "0.35" -> 1035 "35" 8 "0.18" -> 1018 "18" 13 "0.05" -> 1005 "5" ##-------------------------------------------------------------------- ## Linientypzuordnungen ##-------------------------------------------------------------------- @ LINETYPES 1 "StandardLineType" -> "AUSGEZOGEN" "StandardLineType" 5 "Strichliert" -> "STRICHPUNKT2\_S5" "Lang eng gestrichelt bzw. punktiert" ##-------------------------------------------------------------------- ## Schriftartzuordnungen ##--------------------@ FONTS "8 ISONORM DIN 6776" "Prop. Intern" -> "ISOCP" "isocp SHX-Font" ##-------------------------------------------------------------------- ## Musterzuordnungen ##-------------------------------------------------------------------- @ PATTERNS ##-------------------------------------------------------------------- ## Schraffurzuordnungen<br>##---------------------##-------------------------------------------------------------------- @ HATCHINGS ##-------------------------------------------------------------------- ## Punktsymbolzuordnungen ##-------------------------------------------------------------------- @ POINTSYMBOLS 140 "Bemaßung: ML Strich-Begrenzung" - -> "NSY140" "Bemaßung: ML Strich-##-------------------------------------------------------------------- ## Layerzuordnungen ##-------------------------------------------------------------------- @ LAYER " STANDARD " -> "STANDARD" -> "STANDARD" -> "STANDARD" -> "STANDARD" -> "STANDARD" "Extern 1|4116-Lageplan-G15.dwg|E5" "EXT0020826, an" -> "E5" "EXT0020826, an" ##-------------------------------------------------------------------- ## Referenzdateizuordnungen ( bitte immer nur kleine Buchstaben verwenden !)

##--------------------------------------------------------------------

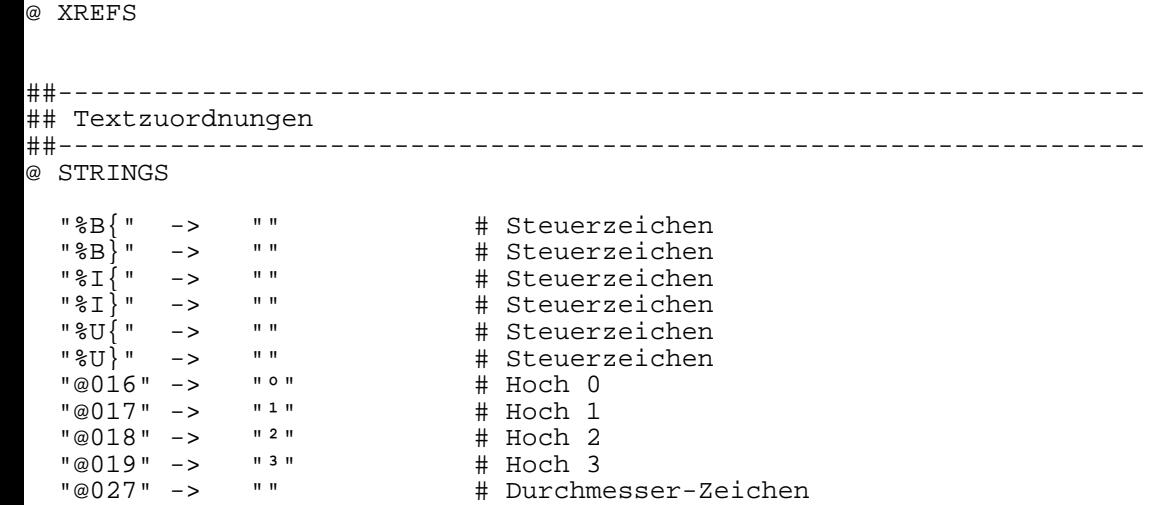

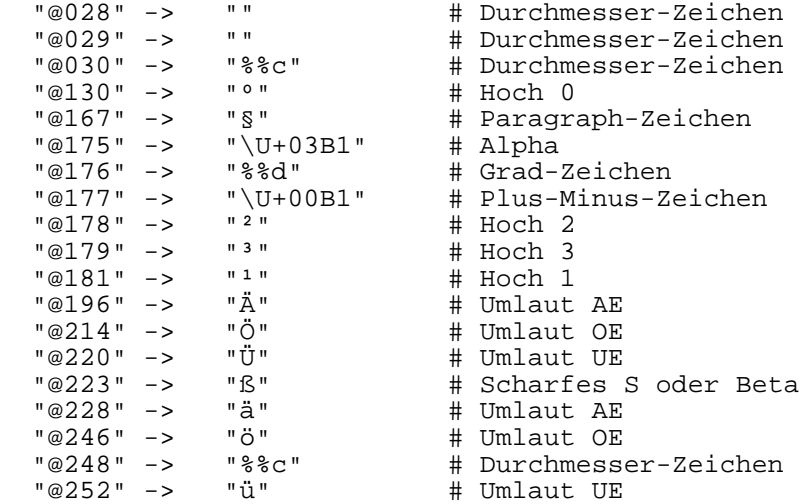

Übertragene Elemente:

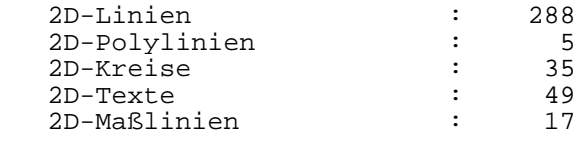

Erzeugte Elemente:

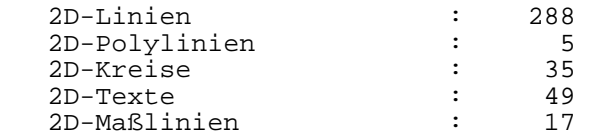

Quelle:

Aus Dokument: 1631

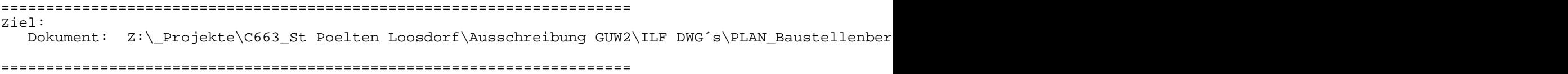

Ziel:

Dokument: PLAN\_Baustellenbereichsgrenzenplan km 15.800 - 17.400 AS Baulos GUW2.dwg

Die Übertragung wurde abgebrochen.

======================================================================

Ziel:

Dokument: PLAN\_Baustellenbereichsgrenzenplan km 15.800 - 17.400 AS Baulos GUW2.dwg

Die Übertragung wurde abgebrochen.

====================================================================== Ziel:

Dokument: PLAN\_Baustellenbereichsgrenzenplan km 15.800 - 17.400 AS Baulos GUW2.dwg

====================================================================== Ziel: Dokument: PLAN\_Baustellenbereichsgrenzenplan km 15.800 - 17.400 AS Baulos GUW2.dwg Die Übertragung wurde abgebrochen. ====================================================================== Ziel: Dokument: PLAN\_Baustellenbereichsgrenzenplan km 15.800 - 17.400 AS Baulos GUW2.dwg Die Übertragung wurde abgebrochen. ====================================================================== Ziel: Dokument: PLAN\_Baustellenbereichsgrenzenplan km 15.800 - 17.400 AS Baulos GUW2.dwg Die Übertragung wurde abgebrochen. ====================================================================== Ziel: Dokument: PLAN\_Baustellenbereichsgrenzenplan km 15.800 - 17.400 AS Baulos GUW2.dwg Die Übertragung wurde abgebrochen. ======================================================================  $Z_i = 1$ : Dokument: PLAN\_Baustellenbereichsgrenzenplan km 15.800 - 17.400 AS Baulos GUW2.dwg Die Übertragung wurde abgebrochen. ====================================================================== Ziel: Dokument: PLAN\_Baustellenbereichsgrenzenplan km 15.800 - 17.400 AS Baulos GUW2.dwg Die Übertragung wurde abgebrochen. ====================================================================== Ziel: Dokument: PLAN\_Baustellenbereichsgrenzenplan km 15.800 - 17.400 AS Baulos GUW2.dwg Die Übertragung wurde abgebrochen. ====================================================================== Ziel: Dokument: PLAN\_Baustellenbereichsgrenzenplan km 15.800 - 17.400 AS Baulos GUW2.dwg Die Übertragung wurde abgebrochen. ====================================================================== Ziel: Dokument: PLAN\_Baustellenbereichsgrenzenplan km 15.800 - 17.400 AS Baulos GUW2.dwg Die Übertragung wurde abgebrochen. ====================================================================== Ziel: Dokument: PLAN\_Baustellenbereichsgrenzenplan km 15.800 - 17.400 AS Baulos GUW2.dwg Die Übertragung wurde abgebrochen. ====================================================================== Ziel: Dokument: PLAN\_Baustellenbereichsgrenzenplan km 15.800 - 17.400 AS Baulos GUW2.dwg Die Übertragung wurde abgebrochen. ====================================================================== Ziel: Dokument: PLAN\_Baustellenbereichsgrenzenplan km 15.800 - 17.400 AS Baulos GUW2.dwg Die Übertragung wurde abgebrochen. ====================================================================== Ziel: Dokument: PLAN\_Baustellenbereichsgrenzenplan km 15.800 - 17.400 AS Baulos GUW2.dwg Die Übertragung wurde abgebrochen. ====================================================================== Ziel: Dokument: PLAN\_Baustellenbereichsgrenzenplan km 15.800 - 17.400 AS Baulos GUW2.dwg Die Übertragung wurde abgebrochen. ====================================================================== Ziel: Dokument: PLAN\_Baustellenbereichsgrenzenplan km 15.800 - 17.400 AS Baulos GUW2.dwg Die Übertragung wurde abgebrochen. ====================================================================== Ziel: Dokument: PLAN\_Baustellenbereichsgrenzenplan km 15.800 - 17.400 AS Baulos GUW2.dwg Die Übertragung wurde abgebrochen. ====================================================================== Ziel: Dokument: PLAN\_Baustellenbereichsgrenzenplan km 15.800 - 17.400 AS Baulos GUW2.dwg Die Übertragung wurde abgebrochen. ====================================================================== Ziel: Dokument: PLAN\_Baustellenbereichsgrenzenplan km 15.800 - 17.400 AS Baulos GUW2.dwg Die Übertragung wurde abgebrochen. ====================================================================== Ziel: Dokument: PLAN\_Baustellenbereichsgrenzenplan km 15.800 - 17.400 AS Baulos GUW2.dwg

Die Übertragung wurde abgebrochen.

Die Übertragung wurde abgebrochen.